## Simulation de l'évolution de la gerbe extensive atmosphérique: Cas des gerbes hadroniques

Université de Khemis Méliana

par: Dahmani Della Mohamed Dirigé par: Dr. M.Fouka

23 Juin 2018

## Table des matières

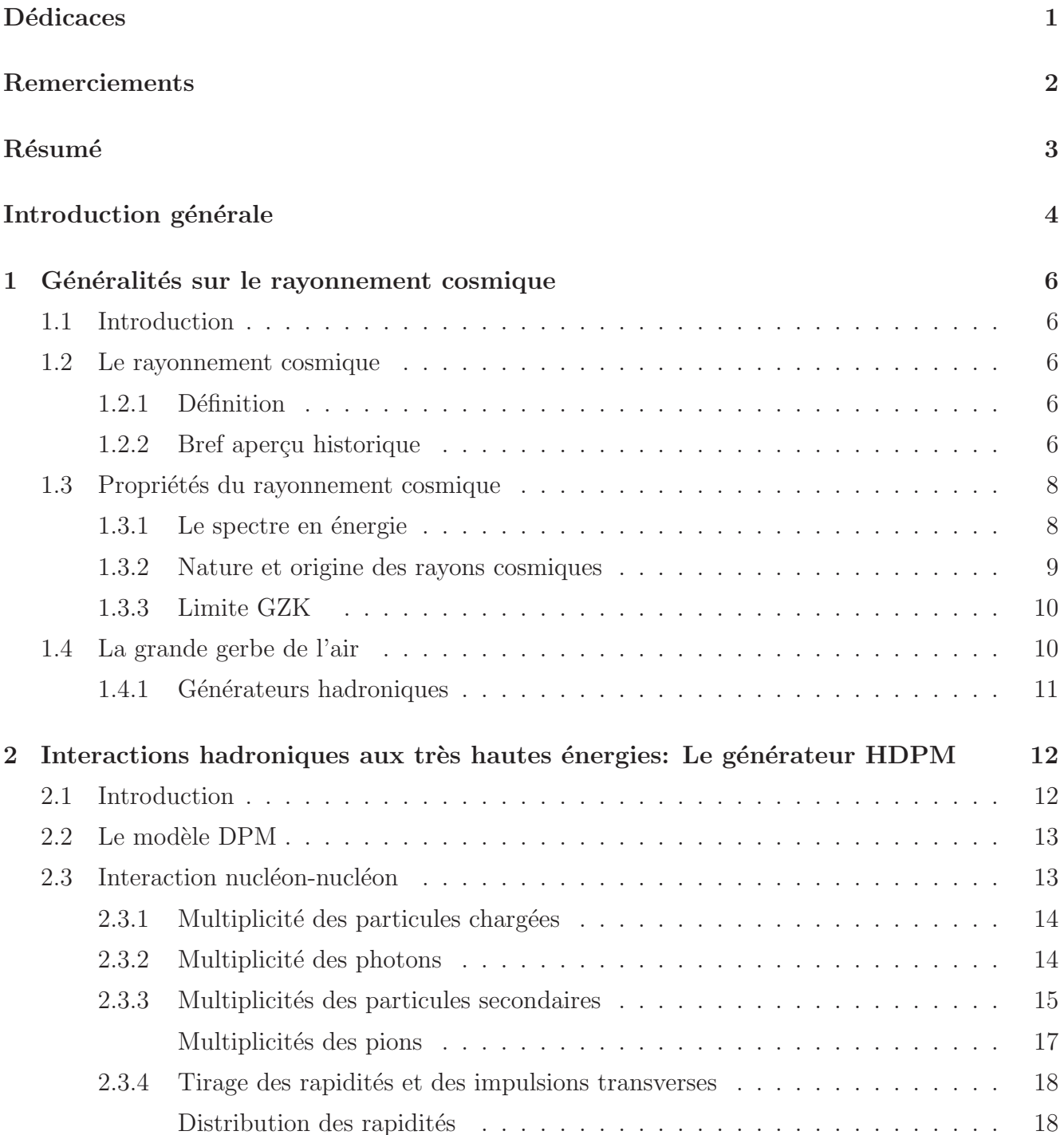

## TABLE DES MATIERES `

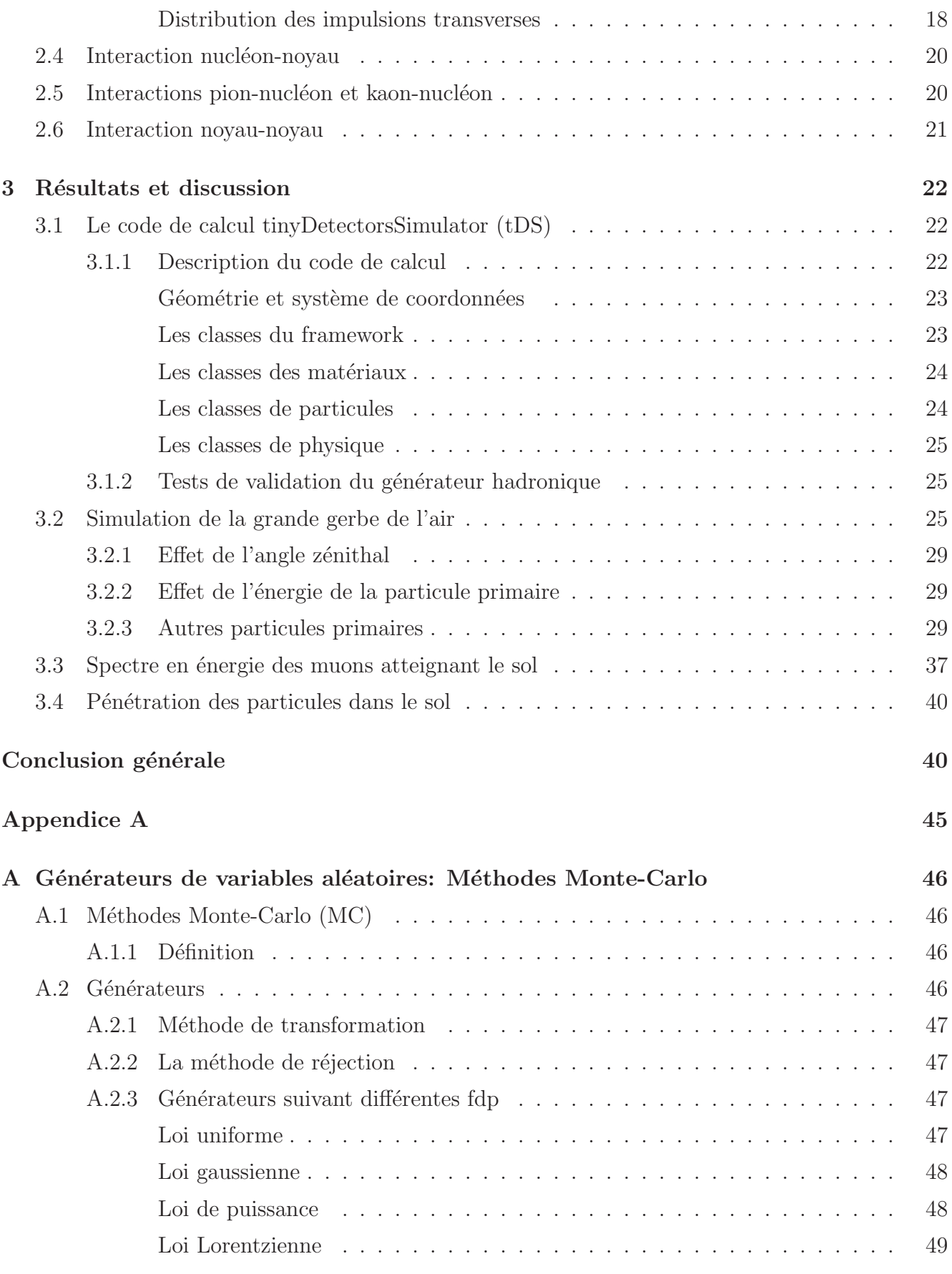

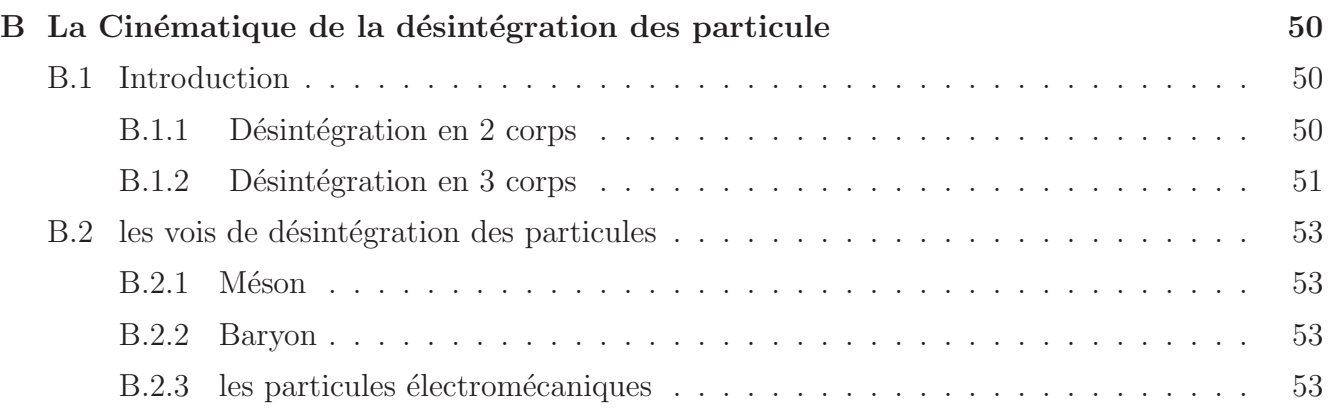

## **Dédicaces**

Je dédie ce travail:

- A mes grands parents
- $\bullet$  A mon père et ma mère
- $\bullet$  A mes frères et sœurs particulièrement M'hamed
- A tous mes proches et mes amis particulièrement Med Metatidj, Amine Bouzid Araibi, Kiudir

Boaazri . Hocin Bouaamama et Zahafi Kheira

• A tout mes enseignants particulièrement Monsieur Salah eddine Bentridi.

## Remerciements

Je voudrais tout d'abord remercier mon père et mon directeur de stage le Dr. FOUKA Mourad, chercheur au Centre de Recherche en Astronomie, Astrophysique et Géophysique (CRAAG) pour m'avoir fait confiance. Je lui remercie également pour m'avoir guider et encourager tout au long de ce stage.

Je remercie, par ailleurs, Mr. Ouardene, Professeur de Physique à l'Université de Khémis Miliana, d'avoir accepté la présidence de jury.

Je remercie également Mr. Benzaid, Maître assistant à l'Université de Khémis Miliana, d'avoir accepté d'examiner ce travail et d'être membre du jury.

Je voudrais remercier particulièrement le Dr. salah eddine BENTRIDI pour la confiance qu'il m'a toujours accordé tout au long de mes études universitaires.

Je voudrais aussi remercier tous les collègues de M. Fouka au CRAAG, particulièrement Dr. Rahmani, Dr. Mecheri, Dr. Boumia, Dr. Slimateni, Dr Ikhlef, le Dr. Baba Aissa, et le Dr. Mohamed Sahnous.

Je tiens à remercier aussi particulièrement, Mlle. Houria CHERIEF étudiante doctorante pour l'amitié et pour m'avoir aider et encourager.

Je remercie toute personne ayant contribué à ce travail, et que j'ai involontairement oublié. Je remercie, également, les étudiantes MECHALIKH Naaima et BENHARKAT Najat.

Je remercie tous ceux qui ont participé de près ou de loin pour pouvoir mener mon travail à terme, particulièrement l'étudiante ZAHAFI khiera

Enfin, Je remercie mes parents et mes amis pour le soutien moral et les encouragements pendant le stress de la rédaction final!

.

## Résumé

Dans ce travail nous nous sommes intéressé à la simulation, par les méthodes Monte Carlo, du développement des grandes gerbes de l'air initiées par des particules de nature hadroniques, mais particulièrement des noyaux atomiques. Pour ce faire nous avons implémenté le générateur HDPM (Hybrid Dual Parton Model) dans notre code de calcul tinyDetectorsSimulator (tDS). Nous avons, dans un premier temps, comparé les résultats du code avec celles obtenus par la collaboration UA5 réalisée sur les collisions proton-anti proton, au CERN. Les résultats que nous avons obtenus présentent un très bon accord avec celles de UA5. Puis nous avons réalisé des simulations pour différentes particules primaires (proton, carbon 12 et le Fer 56) pour différentes énergies et différents angles zénithales. Nous avons calculé les spectres en énergie des muons arrivant au sol. En dernière partie de ce travail nous avons simulé la pénétration des muons, électrons et positrons dans le sol.

### Abstract

In this work, we have been interested to the simulation, using Monte Carlo methods, of the extensive air shower as initiated by hadronic particles, more especially atomic nuclei. To this aim, we have implemented the HDPM generator (Hybrid Dual Parton Model) in our C++ numerical code tinyDetectorsSimulator (tDS). We have, in first step, compared our results with those obtained by the UA5 experiment, dedicated to study proton-anti proton collisions at CERN. At a first glance, the obtained results show good agreement with UA5 simulation results. Then, we have realized more advanced simulations, considering different types of primaries (proton, carbon 12 et 56Fe, for instance) for different energies and different azimuthal angles. Further, we have calculated energy spectra of muons reaching the ground. Finally, we have simulated penetration of muons, electrons and positrons through the ground.

## Introduction générale

La physique des particules ou physique des hautes énergies est la branche de la physique qui étudie les constituants élémentaires de la matière et les rayonnements, ainsi que leurs interactions. Le rayonnement cosmique en constitue une brique essentielle. Depuis sa découverte en 1912 par Victor Hess, le rayonnement cosmique reste toujours énigmatique en matière de son origine, sa propagation et son interaction avec le milieu interstellaire et intergalactique. Au sujet de son origine, deux scénarios sont débattus dans la littérature: les mécanismes Bottom-Up et les mécanismes Top-Down. Le premier suppose des particules peu énergétiques qu'on accélère par des mécanismes efficaces jusqu'aux énergies ultimes ( $E > 10^{19}$  eV), dans des sites adéquats, notamment les noyaux actifs de galaxies et les sursauts gamma. Le deuxième mécanismes, quand à lui, suppose la désintégration des particules exotiques disposants d'une masse  $> 10^{20}$  eV/c<sup>2</sup>, ce qui donne naissance à des particules secondaires légères très énergétiques.

L'interaction d'une particule primaire très énergétique avec les atomes composants l'atmosphère créé une gerbe extensives de particules secondaires. La gerbe s'étend en profile transversale jusqu'à atteindre une limite maximale appelée le maximum de la gerbe<sup>1</sup>. Cette propriété fut découverte en 1938 par Pierre Auger. Le but de ce travail est de simuler, par les méthodes Monte Carlo, l'évolution de la gerbe des particules, en simulant récursivement les interactions et leurs produits.

Ce mémoire est organisé comme suit: Le chapitre 1, présente une brève introduction aux rayonnement cosmique. En chapitre 2, nous présentons en détail le générateur HDPM dont l'implémentation au sein de notre code constitue la partie central de ce travail. Puis, le chapitre 3 est consacré à la présentation des résultats des simulation des gerbes initiées par différentes particules à des énergies et des angles zénithales différentes. Nous finissons le mémoire par une conclusion générale.

 $1$ un maximum en terme de nombre de particules secondaires et en terme du rayon de la portion de la sphère peuplée par ces particules

## Chapitre 1

# Généralités sur le rayonnement cosmique

### 1.1 Introduction

L'étude de l'évolution de la grande gerbe de l'air nécessite la connaissance de quelques éléments clés sur le rayonnement cosmique, notamment sa composition, son spectre ainsi que les sources à son origine. Une description succine de ces éléments fait l'objet de ce chapitre. Nous présentons, d'autres part, quelques propriétés de la grande gerbe de l'air.

### 1.2 Le rayonnement cosmique

#### 1.2.1 Définition

Le rayonnement cosmique (ou rayons cosmiques) est constitué principalement des noyaux atomiques (proton, alpha, ... jusqu'au Fer) très énergétiques<sup>1</sup>, contrairement à l'impression donnée par le terme "rayonnement" qui signifie ondes électromagnétiques, au sens classique<sup>2</sup>. En plus des noyaux atomiques qui constituent la partie majeur du rayonnement cosmique, les photons gamma, les neutrinos, les électrons constitue la partie mineure dans sa composition.

#### 1.2.2 Bref aperçu historique

Les rayons cosmiques furent découverts le 7 août 1912, mais leur histoire commença bien plus tôt au XVIIIème siècle lorsque plusieurs scientifiques observèrent leurs manifestations sans le

 $1$ Ayant des énergies allant du GeV jusqu'à  $10^{21}$  eV

<sup>2</sup>Le terme rayonnement au sens moderne englobe, en fait, toutes les particules, y compris les ondes électromagnétiques, noyaux atomiques, électrons, positrons, muons, pions, kaons ... etc.

savoir. D'abord, en 1785, avec les expériences d'Augustin de Coulomb : celui-ci cherchait à mesurer l'attraction et la répulsion des sphères électriquement chargées; la question était de savoir pourquoi et comment celles-ci perdaient leur(s) charge(s). Quelques ann´ees plus tard, Pierre et Marie Curie, de même que Elster et Geitel notèrent une décharge progressive de leurs instruments d'après leurs électroscopes. En 1901, Wilson la remarqua aussi avec sa chambre à brouillard.

Il a fallut attendre le XXème siècle et Théodor Wulf, lors de la création de son électroscope, pour que des recherches commencent enfin à vraiment s'y intéresser. Celui-ci travaillait sur les radiations présentes dans l'atmosphère et, pensant que les radiations provenaient du sol, décida en 1910 de prendre des mesures du taux de radiations en haut et en bas de la tour Eiffel pour les comparer. Il obtint pour résultats 6 ions/cm3/s pour le sol et  $3.5$  ions/cm3/s pour le sommet de la Tour Eiffel: c'est ainsi qu'il montra qu'il y avait moins de radiations en altitude qu'au sol, le taux de radiations en haut de la tour Eiffel étant inférieur par rapport au niveau du sol mais restant tout de même 9 fois supérieur à la valeur prévue pour une hauteur de 300 mètres d'altitude. Il en déduit que ces radiations devaient provenir de la Terre et étaient absorbées par l'atmosphère.

C'est, en fait, l'Autrichien Victor F. Hess qui est considéré comme le père de la physique des rayons cosmiques. Hess fut le premier à mètre en évidence l'origine extraterrestre des rayons cosmiques<sup>3</sup>. En 1912 Hess démontra que les électroscopes à bord de son ballon, volant à une altitude de 5350 mètres, enregistrent un accroissement de l'intensité du rayonnement à cette altitude. Dans une autre expérience à bord de ballon pendant la durée d'une éclipse solaire, il n'a remarqué aucune baisse significative du rayonnement à cause de l'occultation du Soleil par la Lune. Il conclut que ces rayonnement ne provienne pas du Soleil<sup>4</sup>. En 1936, Hess fut récompenser par le prix Nobel en physique à cause de sa découverte du rayonnement cosmique, et de son origine extraterrestre.

En 1929, Walter Bothe et Kolhörster montrent en étudiant les variations du flux ionisant des rayons grâce à des compteurs Geiger, que les rayons découverts par Hess sont chargés; ils sont donc composés de matière. Skobeltzyn le montra aussi grâce à la chambre à brouillard. Milikan avait donc tort mais le nom de "rayon cosmique" fut tout de même gardé. En 1938, Compton organisa la première expérience de physique à l'échelle mondiale, avec l'aide de 69 stations dispersées sur l'ensemble du globe. Il mesura les taux d'ionisation et l'intensité du champs magnétique terrestre et chercha `a trouver un lien entre les deux. Il montra que le rayonnement est variable en fonction de la latitude, celui-ci étant plus faible à l'équateur qu'aux pôles.

 $3$ Contrairement à ce qui a été cru, que ce rayonnement détecté par les électroscopes est issu de la surface de la terre, émis par des sources radioactives.

<sup>&</sup>lt;sup>4</sup>Là on parle surtout des rayons dont l'énergies dépasse  $\sim 10^{12}$  eV, qui sont capable de créer au moins de petites gerbes de particules secondaires détectables à quelques kilomètres (voir plus) en altitude.

### 1.3 Propriétés du rayonnement cosmique

#### 1.3.1 Le spectre en énergie

Le spectre du rayonnement est la fonction reliant le flux incident des particules avec leur énergie : le flux incident différentiel (nombre de particules par unité d'énergie, par unité de surface, par unité de temps, et par unité d'angle solide). Cette fonction peut être décrite par une loi de puissance, i.e.,  $dN/dE \propto E^{-\alpha}$ ,  $\alpha$  étant un indice spectral, tel que  $2.5 < \alpha < 3.3$ .

Ce spectre est ici donné pour le rayonnement primaire, c'est-à-dire avant l'interaction de ce rayonnement avec l'atmosphère, et est présenté par la Figure 1.2.

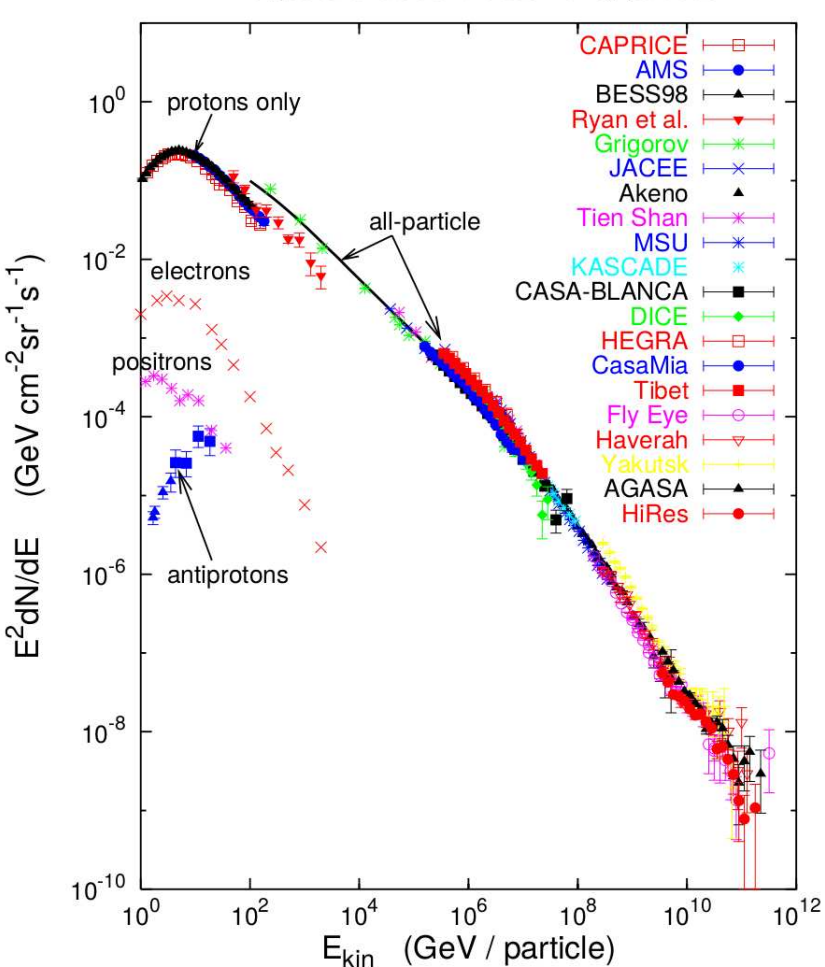

Energies and rates of the cosmic-ray particles

Figure 1.1: Spectre d'énergie du rayonnement cosmique [8].

Le spectre, exprimé en terme de  $E^2N(E)$  et présenté dans une échelle log-log, montre différents segments, séparés par des cassures (changement de pente):

• Le genou: autour de $5 \times 10^{15}$  eV, interprété comme la fin du processus d'accélération des rayons cosmiques par les restes de supernovæ galactiques.

- Le second genou: vers  $10^{17}$  eV, représentant la fin de l'accélération des noyaux par les supernovae.
- La cheville: à  $3\times10^{18}$  eV, interprétée comme la région de transition entre les rayons cosmiques galactiques et extragalactiques.
- La coupure haute énergie: au-dessus de  $3 \times 10^{19}$  eV, correspondant à la fin du spectre des rayons cosmiques (jusqu'à ce jour). Cette partie necessite plus de mesures afin d'assurer une signifiance statistique permettant de tirer des conclusions.

#### 1.3.2 Nature et origine des rayons cosmiques

Les particules composants le rayonnement cosmique sont de différents types. Elles sont essentiellement constituées de protons  $(85\%)$ , de particules alpha  $(12\%)$ , de noyaux d'atomes lourds $(1\%)$  et d'électrons  $(2\%)$ . Les rayons cosmiques représentent  $1/3$  de la radioactivité naturelle totale.

A ce jour, il existe de nombreuses théories qui pourraient expliquer l'origine des particules très énergétiques composant le rayonnement cosmique des énergies extrêmes,  $E > 5 \times 10^{19}$  eV. On peut les classer en deux grandes catégories:

- $\bullet$  les mécanismes astrophysiques, appelés également (Bottom-Up), où l'on part d'une particule 'peu' énergétique que l'on accélère dans des objets astrophysiques violents tels que les noyaux actifs de galaxies et les sursauts gamma.
- les mécanismes (Top-Down), dits exotiques, où l'on part d'une particule massive exotique (de masse $> 10^{24}$  eV, qui pourrait être une corde cosmique, des particules des théories de grande unification  $GUT$  qui se désintègre en particules plus élémentaires à haute énergie.

L'étude du rayonnement cosmique des énergies extrêmes fait l'objet des futures télescopes spatiaux comme JEM-EUSO et POEMMA. Ces deux projets consistent `a observer depuis l'espace la lumière de fluorescence UV produite lorsque les particules de la grande gerbe de l'air excitent les molécules de l'azote dans l'atmosphère terrestre. L'intérêt d'une observation depuis l'espace est due au fait quand couvre un volume très grand de l'atmosphère terrestre, ce qui conduit à une amélioration du nombre de gerbes détectées comparé à celui des observatoire terrestre comme Auger. Pour JEM-EUSO on espère améliorer la détectabilité d'un facteur de plusieurs dizaines de fois.

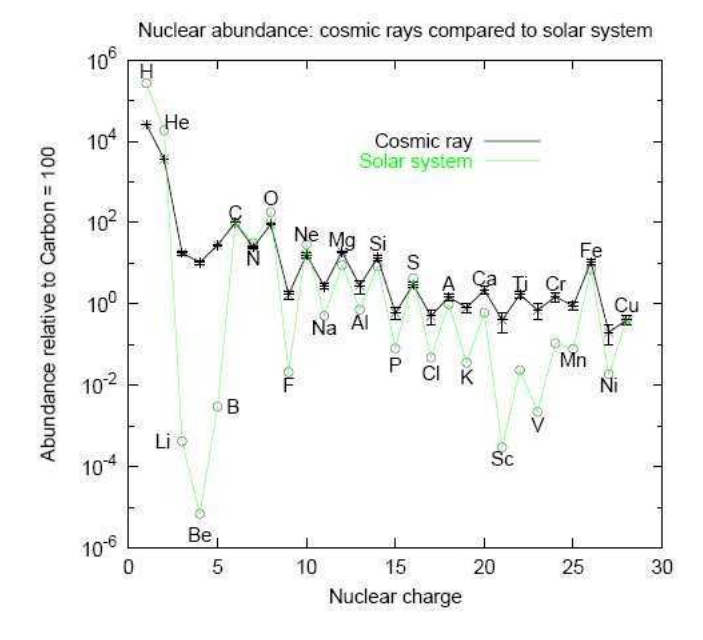

Figure 1.2: Les abondances chimiques relatives des rayons cosmiques et du système solaire normalisées au  $C$  [6].

#### 1.3.3 Limite GZK

La limite de Greisen-Zatsépine-Kouzmine (GZK) est une limite théorique supérieure de l'énergie des rayons cosmiques qu'on peut détecter dans le voisinage de la terre. Cette limite a été calculée par Greisen-Zatsépine et Kouzmine, en étudiant l'interaction entre des protons très énergétiques avec les photons du fond diffus cosmologique (CMBR, Cosmic Microwave Background Radiation), qui se traduit par la production de pions à travers la production, puis la désintégration de la résonance  $\Delta^+$ . Le seuil de production d'un pion est  $5 \times 10^{19}$  eV. Cette interaction est décrite par:

$$
p + \gamma_{\text{CMB}} \longrightarrow \Delta_{1232}^+ \longrightarrow \begin{cases} \pi^0 + p \\ \pi^+ + n \end{cases}, \qquad (1.1)
$$

### 1.4 La grande gerbe de l'air

Lorsque une particule cosmique primaire (e.g., proton) rentre dans l'atmosphère, elle peut initier une réaction en interagissant avec les atomes de l'atmosphère, et provoque une cascade de particules secondaires, appel´ee *grande gerbe de l'air*. Selon l'origine de la particule primaire on peut distinguer deux types de gerbes:

• gerbes électromagnétiques: ce type de gerbes peuvent être initier par un photon, un électron/positron ou des muons. Les particules secondaires ainsi produites sont des photons, électrons/positrons. Néanmoins, on peut avoir des réaction photo-hadronique et lepto-hadroniques, qui peuvent

créer une composante hadronique au seins de la gerbe, mais avec de très faibles abondances comparées à la composante électromagnétique. On cite toutefois que les gerbes  $\acute{e}$ lectromagnétiques ne contiennent pas une composante muonique, si non elle est très faible.

• gerbes hadroniques: initiées par une particule de nature hadronique (e.g., noyaux). Ce type de gerbes contient une partie hadronique, électromagnétique (photons, électrons/positrons) et une partie muonique. Les muons sont issus de la désintégrations des pions chargés  $\pi^{\mp}$ .

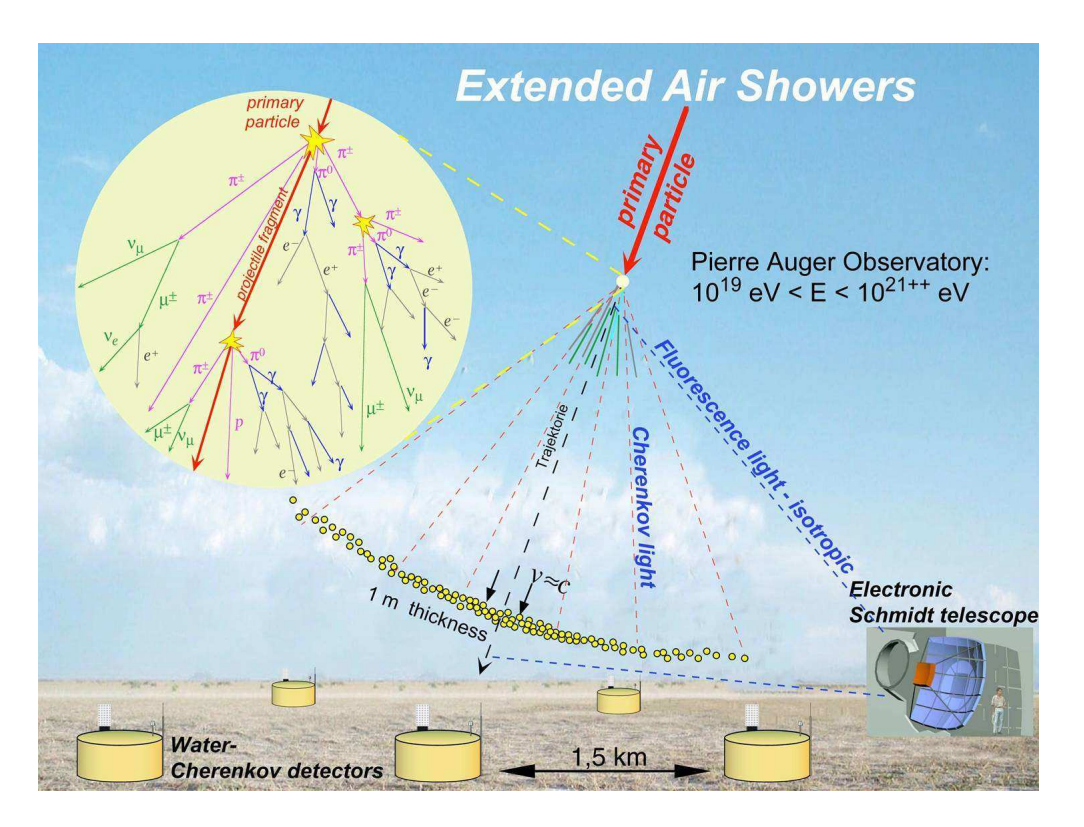

Figure 1.3: Schéma illustrant le développement d'une cascade de particules, ainsi que le système de détection.

### 1.4.1 Générateurs hadroniques

La simulation du développement d'une gerbe hadronique nécessite l'implémentation d'un générateur hadronique qui a pour but la génération des particules secondaires suite à une collision hadronhadron, e.g., proton-noyau d'Azote, ou proton-noyau d'Oxygen. Le simulateur CORSIKA à titre d'exemple fait appel à plusieurs générateurs hadroniques. Si l'énergie est suffisamment élevée, l'interaction, au sein de CORSIKA, est traitée alternativement avec l'un des modèles VENUS [11], QGSJET[7], DPMJET[9], SIBYLL[10], ou HDPM. En dessous d'une certaine limite ∼ 10 GeV, on fait appel à des générateurs basses énergies.

Dans ce travail, nous nous sommes limité à l'implémentation du modèle HDPM (Hybrid Dual Parton Multichain) dans notre simulateur. Le chapitre suivant fait l'objet de ce générateur.

## Chapitre 2

# Interactions hadroniques aux très hautes énergies: Le générateur HDPM

## 2.1 Introduction

Dans ce chapitre nous décrivons plus en détails les interactions hadroniques à hautes énergies en se limitant au modèle HDPM (acronyme de Hybride Dual Parton Multichain). Le but ultime est d'implémenter un générateur des hadrons secondaires produits suite à une interaction purement hadronique, type proton-proton, pion-proton ou dans le cas le plus compliqué noyau-noyau. Le générateur HDPM est un générateur phénoménologique qui s'appui sur les résultats obtenus dans les collisionneurs proton-proton ou proton-anti proton, en l'occurrence l'expérience UA5, le Tevatron et le LHC. Dans le cas d'une interaction de type hadron-noyau, le HDPM consid`ere les particules supplémentaires produites suite aux diffusions multiples de l'hadron projectile au seins du noyau. Dans le cas générale, on étudie les interactions de type noyau-noyau, pour lesquels le HDPM considère le noyau projectile comme un sac de nucléons, dont quelques un seulement contribuent à l'interaction avec les nucléons de la cible tandis que le reste des nucléons sont traités comme des spectateurs qui forment le noyau résiduel après l'interaction.

A l'origine, le modèle HDPM fut élaboré par Capdevielle [3], inspiré du modèle DPM (Dual Parton Multichain) [4]. Le DPM est une description phénoménologique de l'interaction, basée sur l'image que deux chaînes de couleurs dominantes sont formées entre les quarks en interaction de deux hadrons. Ce générateur basé exactement sur les données des expériences des interactions hadroniques. Cependant, ce dernier est élaboré sur la base des données des collisionneurs dont l'énergie ne dépasse pas les 14 TeV (cas du LHC). Pour cette raison, dans le domaine de très hautes énergies ( $\gg 10^{15}$  eV) d'autres générateurs (e.g., DMPJET, QGSJET) sont plus favorisés que le HDPM.

#### CHAPITRE 2. INTERACTIONS HADRONIQUES AUX TRÈS HAUTES ÉNERGIES: LE GÉNÉRATEUR HDPM

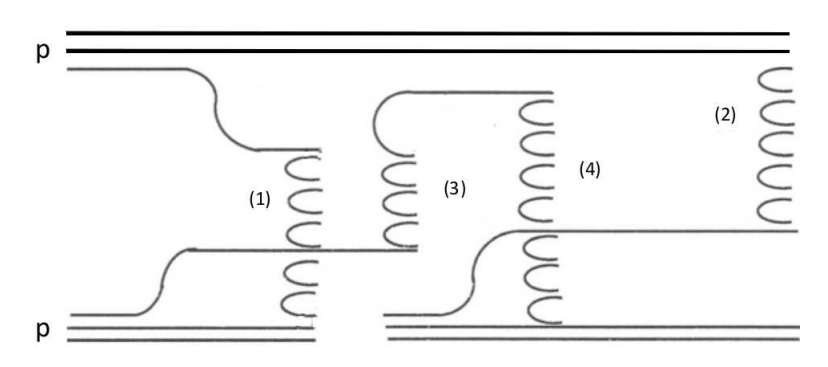

Figure 2.1: Schéma d'une collision inélastique entre un proton et un noyau dans le cas où uniquement deux nucléons du noyau sont actifs. Les nucléons spectateurs ne sont pas représentés.

## 2.2 Le modèle DPM

Dans le cadre du modèle DPM, un proton projectile, présenté par ses trois quarks de valence, interagit avec un nucléon de la cible en se séparant en un diquark rapide et un quark lent, portant tous les deux la charge de couleur [4]. Des cordes de couleur, appelées chaînes, se forment alors entre différentes parties du projectile et de la cible (Cf., figure 2.1). La chaîne (1) par exemple, est tendue entre le quark lent du proton incident et le diquark du proton cible. Les collisions successives avec les autres nucléons du noyau (dans notre exemple, uniquement deux nucléons actifs sont considérés) donnent naissance à d'autres chaînes (3 et 4), qui se forment avec les quarks de la mer du projectile. Quant au diquark incident, étant très rapide, il n'est concerné que par une chaîne  $(2)$  avec le dernier nucléon actif de la cible. Pour les collisions p-p, seules les chaînes (1) et (2), parfaitement symétriques dans le système du centre de masse, apparaissent.

## 2.3 Interaction nucléon-nucléon

Les interactions nucléon-nucléon sont expérimentalement bien étudiées. Les résultats en termes d'identité des particules secondaires, leurs multiplicités ainsi que leurs énergies sont très bien connues. Les réactions les plus étudiées sont celles des collisions  $p-p$  et  $p-\bar{p}$  dans les collisionneurs hadroniques. Dans cette section, nous allons montrer en détail comment simuler, par les méthodes Monte-Carlo (MC), les multiplicités des particules secondaires et comment calculer leurs énergies transverses ainsi que les énergies totales, en s'appuyant sur les contraintes et les corrélations observées expérimentalement.

#### 2.3.1 Multiplicité des particules chargées

La multiplicité<sup>1</sup> des particules chargées secondaires produites lors d'une collision nucléon-nucléon peut êtres décrites par une distribution binomiale négative, définie par [5]

$$
P(n_{ch}, < n_{ch} >, k) = {n_{ch} + k - 1 \choose n_{ch}} \left(\frac{/k}{1+/k}\right)^{n_{ch}} \left(\frac{1}{(1+/k)}\right)^k
$$
(2.1)

où  $\langle n_{ch} \rangle$  est la multiplicité moyenne, donnée, en fonction de  $s = E_{cm}^2$ , par

$$
\langle n_{ch} \rangle = \begin{cases} 0.57 + 0.584 \ln s + 0.127 \ln^2 s & \sqrt{s} \ge 187.5 \text{GeV} \\ 6.89 s^{0.131} - 6.55 & 187.5 < \sqrt{s} < 945.5 \text{GeV} \\ 3.4 s^{0.17} & \sqrt{s} > 945.5 \end{cases} \tag{2.2}
$$

et  $k$  est un paramètre, donné, en fonction de  $s$ , par:

$$
k = (-0.104 + 0.058 \ln \sqrt{s})^{-1}
$$
\n(2.3)

La méthode consiste, donc, de calculer la valeur moyenne  $\langle n_{ch} \rangle$  (s) en fonction de l'énergie s, puis tirer la valeur finale  $n_{ch}$  par les méthodes MC suivant la loi binomiale négative. Ce nombre est à exploiter plutard pour le calcules des autres multiplicités.

#### 2.3.2 Multiplicité des photons

En effet, les photons ne sont pas produits directement suite à une interaction hadronique. Ils sont issus, plutôt, de la désintégration des particules instables, en l'occurrence les pions neutres  $\pi^0$  et les résonances  $\eta$ . Ces photons sont observés comme des états finaux dans les détecteurs (Calorimètres électromagnétiques). On peut, ainsi, les exploiter pour contraindre les multiplicités de leurs particules parents.

D'après les résultats expérimentaux, la multiplicité inclusive<sup>2</sup> moyenne des photons s'exprime, en termes de l'énergie s, par

$$
\langle n_{\gamma} \rangle = \begin{cases} -1.27 + 0.52 \ln s + 0.148 \ln^2 s & \sqrt{s} < 103 \text{GeV} \\ 11.55 s^{0.1195} - 18.7 & \sqrt{s} > 103 \text{GeV} \end{cases} , \tag{2.4}
$$

Par ailleurs, la multiplicité moyenne exclusive <sup>3</sup> des photons,  $\bar{n}_{\gamma}$ , s'écrit

$$
\bar{n}_{\gamma} = 2 + a n_{ch},\tag{2.5}
$$

 $1$ Multiplicité signifie le nombre de particules.

<sup>&</sup>lt;sup>2</sup>Obtenue en tenant compte de toutes les multiplicités,  $n_{ch}$ , possibles des particules chargées.

<sup>&</sup>lt;sup>3</sup>Obtenue pour une multiplicité fixe,  $n_{ch}$ , des particules chargées

 $a$  étant une fonction de s, donné par

$$
a = \begin{cases} 0.0456 \ln s + 0.464 & \sqrt{s} < 957 \text{Gev} \\ 1.09 & \sqrt{s} > 957 \text{Gev} \end{cases},
$$
(2.6)

Dans le domaine des énergies relativement basses<sup>4</sup>, 200Gev <  $\sqrt{s}$  < 900Gev, la multiplicité des particules neutres est telle que  $n_{neut} \geq -n_{ch} > 2$ . En fait, ceci est justifié par le fait que, dans ce domaine d'énergie les particules secondaires sont dominées par les pions  $(\pi^+, \pi^-, \pi^0)$ , avec, en moyenne, une paire de pion  $\pi^+\pi^-$  contre un pion neutron  $\pi^0$ . Ce qui résulte en une multiplicité double des particules chargées comparée à la multiplicité des particules neutres.

La distribution des photons autour de ces valeurs moyennes suit une gaussienne tronquée, dont la valeur moyenne m et la déviation standard  $\Sigma$  peuvent être exprimées par

$$
\begin{cases}\n m = \bar{n}_{\gamma}(0.982 - 0.376e^{-z})0.88 \\
 \sigma = m(0.147 + 2.532e^{-z})0.88\n\end{cases}
$$
\n(2.7)

où  $z$  est un facteur d'échelle, tel que

$$
z = \frac{n_{ch}}{n_{ch}} \tag{2.8}
$$

#### 2.3.3 Multiplicités des particules secondaires

Les expériences, telles que UA5  $[2]$ , ont observé des relations de corrélations entre les multiplicités des différents types de particules. Dans ce travail, nous avons adopté le modèle des clusters de la collaboration UA5  $[2]$ . Dans ce modèle, les six types de clusters sont rapportés par le tableau 2.1. On a toujours deux clusters de particules pilotes (dont le traitement est relativement différent comparé aux autres clusters). Les particules pilotes sont supposées être de résidu des nucléons participants à l'interaction.

Les baryons ainsi que les particules étranges (contenant un quark étrange,  $S$ ) sont formées par pairs de particule-anti particule afin de conserver le nombre baryonique,  $n_B$ , et le nombre  $d'$ étrangeté,  $n<sub>S</sub>$ .

Par ailleurs, les rapports des multiplicités moyennes entre différents types de particules ont été obtenus et paramétrés en fonction de  $ln(s)$ , soit [2]

$$
R_N = \frac{\langle n_{nucleons} \rangle}{\langle n_{ch} \rangle} = -0.008 + 0.00865 \ln(s)
$$
 (2.9)

$$
R_Y = \frac{\langle n_{hyperos} \rangle}{\langle n_{ch} \rangle} = -0.007 + 0.0028 \ln(s)
$$
 (2.10)

 $4$ On dit relativement basse par rapport au domaine des hautes énergies qui commence à partir de l'énergie nominale $E \sim 10$  GeV, et s'étant jusqu'aux énergies extrêmes  $\sim 10^{21}$  eV

| type du cluster   | contenu                                  | probabilité |                  |
|-------------------|------------------------------------------|-------------|------------------|
| cluster pilote    | p                                        | 0.25        |                  |
|                   | $\mathbf n$                              | 0.25        |                  |
|                   | $\Delta^{++}$                            | 0.25        |                  |
|                   | $\Delta^+$                               | 0.167       |                  |
|                   | $\Delta^0$                               | 0.0833      |                  |
| pairs de nucléons | $p\bar{p}$                               | 0.25        |                  |
|                   | $p\bar{n}$                               | 0.25        |                  |
|                   | $n\bar{p}$                               | 0.25        |                  |
|                   | $n\bar n$                                | 0.25        |                  |
| pairs d'hypérons  | $\Lambda\bar{\Lambda}$                   | 0.444       |                  |
|                   | $\Lambda\bar{\Sigma}^+$                  | 0.111       |                  |
|                   | $\Lambda\bar{\Sigma}^-$                  | 0.111       |                  |
|                   | $\Sigma^+ \bar{\Lambda}^+$               | 0.111       |                  |
|                   | $\Sigma^-\bar\Lambda^+$                  | 0.111       |                  |
|                   | $\Sigma^+ \bar \Sigma^+$                 | 0.028       |                  |
|                   | $\Sigma^-\bar{\Sigma}^-$                 | 0.028       |                  |
|                   | $\Sigma^+ \bar \Sigma^-$                 | 0.028       |                  |
|                   | $\Sigma^-\bar{\Sigma}^+$                 | 0.028       |                  |
| pairs xi          | $\Xi^{0}\bar{\Xi}^{0}$                   | 025         |                  |
|                   | $\Xi^0 \bar{\Xi}^-$                      | 025         |                  |
|                   | $\Xi^{-}\bar{\Xi}^{0}$                   | 025         |                  |
|                   | 모-호-                                     | 025         |                  |
| pairs de kaons    | $K^+K^-$                                 | 0.25        | avec $60\%$      |
|                   | $K^+K^0$                                 | 0.25        | de probabilité   |
|                   | $K^0K^-$                                 | 0.25        | de $K^*$ pour    |
|                   | $K^0\bar{K}^0$                           | 0.25        | toutes les pairs |
| pairs de pions    | obtenus suivant les                      |             |                  |
|                   | contraintes sur $n_{ch}$ et $n_{\gamma}$ |             |                  |

Table 2.1: Clusters tels que obtenus par la collaboration UA5.

$$
R_{\Xi} = \frac{R_{\Xi} - R}{R_{\Lambda} > \text{not from } \Xi} = -0.16 + 0.0028 \ln(s)
$$
 (2.11)

$$
R_K = \frac{\langle n_{K^+ + K^-} \rangle}{\langle n_{\pi^+ \pi^-} \rangle} = 0.024 + 0.0062 \ln(s)
$$
 (2.12)

A partir des rapports ci-dessous, supposés indépendant de  $n_{ch}$  et  $n_{\gamma}$ , on peut calculer les multiplicité moyenne pour chaque pair de particules. Puis, le nombre final de chaque pair est obtenu en faisant le tirage suivant une Poissonienne dont la valeur movenne est celle calculée précédemment, i.e. [2]

nbr.pairs.nucleóns = Poisson 
$$
\left(\frac{1}{2}R_N n_{ch}\right)
$$
 (2.13)

nbr.pairs.hypérons = Poisson 
$$
\left(\frac{1}{2}R_Y n_{ch}\right)
$$
 (2.14)

$$
\text{nbr.pairs.xi} = \text{Poisson}\left(\frac{1}{2}R_{\Xi}R_{Y}n_{ch}\right) \tag{2.15}
$$

$$
nbr.pairs.kaons = Poisson (R_K/(1 + R_K)n_{ch})
$$
\n(2.16)

Pour les kaons, on génère les  $K^*$  (i.e.,  $K^{*\pm}$  et  $K^{*0}$  et  $\bar{K}^{*0}$ ) avec une probabilité de 60%, contre  $40\%$  des autres kaons  $(K^{\pm}, K^0_L, K^0_S)$ . D'autre part, un kaon neutre  $K^0$  pourrait être un  $K^0_S$  ou un  $K_L^0$  avec la même probabilité. De plus, pour les kaons  $K_{L,S}^0$  chacune est l'anti-particule d'elle même.

#### Multiplicités des pions

Il reste finalement, à déterminer la multiplicité des pions neutres  $\pi^0$  et des pions chargés. En effet, les pions  $\pi^0$  sont des particules très instables, de durée de vie  $\tau_{\pi^0} \sim 10^{-17}$  secondes, ce qui rend leurs désintégration simultanée avec leur production, suivant la voie  $\pi^0 \to \gamma \gamma$ , dominante avec un rapport d'embranchement de 98.8%. D'autres photons, comme états finaux, peuvent provenir d'autres résonances, avec un nombre total  $n_{\gamma}^{\text{résonances}}$ . Finalement, le nombre des pions neutres, est obtenu par :

$$
n_{\pi^0} = \frac{1}{2} \left( n_{\gamma} - n_{\gamma}^{\text{résonances}} \right). \tag{2.17}
$$

Le nombre de pairs  $\pi^+\pi^-$  est obtenu après avoir calculer les multiplicités des différents types de particules secondaires cités dans le tableau 2.1, soit  $n_{all \text{ charged except pions}}$ . Finalement, le nombre de pairs  $\pi^+\pi^-$ , peut être donné par :

$$
n_{\pi^{\pm}} = \frac{1}{2} \left( n_{ch} - n_{\text{all charged except pions}} \right). \tag{2.18}
$$

Notons que la procédure de tirage des multiplicités est acceptée si : (1) la multiplicité des pions neutres  $n_{\pi^0}$  est un nombre entier positif<sup>5</sup>, (2) le nombre de pairs des pions chargés  $n_{\pi^{\pm}}$  est un nombre entier positif<sup>6</sup>. Dans le cas contraire on recommence à zéro.

#### 2.3.4 Tirage des rapidités et des impulsions transverses

#### Distribution des rapidités

En physique des hautes énergies, on défini souvent, une nouvelle variable décrivant l'énergie de la particule, appelée *rapidité*, et est donnée par

$$
y = \frac{1}{2} \ln \frac{E + P_l}{E - P_l},
$$
\n(2.19)

où E est l'énergie totale de la particule et  $P_l$  est son impulsion longitudinale (la projection de l'impulsion sur la direction de la particule incidente).

Par ailleurs, il est aussi très utile de définir la pseudo-rapidité  $\eta$ , par

$$
\eta = \frac{1}{2} \ln \frac{p+p_l}{p-p_l} = -\ln \tan \left(\frac{\theta}{2}\right). \tag{2.20}
$$

Les rapidités,  $y$ , sont générées suivant une gaussienne double symétrique dans le système du centre de masse, soit:

$$
\frac{dN}{dy} = A \left[ \exp\left(-\frac{(y - s_1)}{2\sigma_1^2}\right) + \exp\left(-\frac{(y - s_2)}{2\sigma_1^2}\right) \right].
$$
\n(2.21)

Les valeurs moyennes,  $s_{1,2}$ , ainsi que la déviation standard,  $\sigma_1 = \sigma_2$ , de cette gaussienne double, sont paramétrées par

$$
\begin{cases}\ns_{1,2} = \pm (0.146 \ln(s - 2m_N^2) + 0.072) \\
\sigma = 0.120 \ln(s - 2m_N^2) + 0.188\n\end{cases}
$$
\n(2.22)

#### Distribution des impulsions transverses

La distribution des impulsions transverses des hadrons secondaires produits dans les interactions nucléon-nucléon, peut être exprimée par la forme empirique

$$
\frac{d^2}{dp_x dp_y} \propto \left(\frac{p_0}{p_0 + p_t}\right)^n,\tag{2.23}
$$

 ${}^{5}$ Par exemple, les cas  $-1$ ,  $-0.5$ , 1.5 doivent être rejetés

 ${}^{6}$ Ceci assure une égalité exacte entre la somme des multiplicités de toutes les particules chargées et celui généré initialement,  $n_{ch}$ .

avec  $p_t = \sqrt{p_x^2 + p_y^2}$ . Il vient, après développement

$$
\frac{dN}{dp_t} = \frac{(n-1)(n-2)}{p_0^2} \left(\frac{p_0}{p_0 + p_t}\right)^n p_t,\tag{2.24}
$$

avec  $p_0 = 1.3 \text{ GeV/c}$ , pour les pions, et l'exposant n dépend de la distribution de la pseudorapidité  $\eta$ , tel que

$$
n = 7.4 + 3.67/\rho_{|\eta| < D}^{0.435}
$$
 (2.25)

Dans le cas d'autres particules hadroniques (autres que les pions), l'énergie transverse obtenue doit être corriger en multipliant par un rapport correspondant entre les valeurs moyennes des  $\acute{e}$ nergies transverses, telles que observées expérimentalement, i.e., [5]

$$
\langle p_t^{\pi} \rangle (s) = \begin{cases} 0.3 + 0.00627 \ln(s) & \sqrt{s} < 132 \text{GeV} \\ (0.442 + 0.0163 \ln(s))^2 & \sqrt{s} \ge 132 \text{GeV} \end{cases}
$$
(2.26)

$$
\langle p_t^K \rangle (s) = \begin{cases} 0.381 + 0.00797 \ln(s) & \sqrt{s} < 131 \text{GeV} \\ (0.403 + 0.0281 \ln(s))^2 & \sqrt{s} \ge 131 \text{GeV} \end{cases} \tag{2.27}
$$

$$
\langle p_t^N \rangle(s) = \begin{cases} 0.417 + 0.00872 \ln(s) & \sqrt{s} < 131 \text{GeV} \\ (0.390 + 0.0341 \ln(s))^2 & \sqrt{s} \ge 131 \text{GeV} \end{cases} \tag{2.28}
$$

$$
\langle p_t^{\eta} \rangle (s) = 0.88 \langle p_t^K \rangle + 0.12 \langle p_t^N \rangle \tag{2.29}
$$

$$
\langle p_t^{sb} \rangle (s) = 1.45 \langle p_t^N \rangle -0.45 \langle p_t^K \rangle \tag{2.30}
$$

Une fois que l'on génère la rapidité,  $y$ , et l'impulsion transverse,  $p_t$ , l'on peut facilement calculer l'énergie totale et l'impulsion longitudinale, soit

$$
\begin{cases}\nE = m_t \cosh(y + y_{CM}) \\
p_l = m_t \sinh(y + y_{CM})\n\end{cases}
$$
\n(2.31)

avec

$$
m_t = \sqrt{p_t^2 + m^2}.
$$
\n(2.32)

et  $y_{CM}$  est la rapidité du centre de masse, donnée par

$$
y_{CM} = \frac{1}{2} \ln \frac{E_{lab} + m_N + P_{lab}}{E_{lab} + m_N - P_{lab}}.
$$
\n(2.33)

Ici on travaille dans le système d'unités naturelles, avec  $c = 1$ .

Notons bien qu'après le calcul des énergies totales des particules secondaires générées, on retient cette solution si la somme des énergies totales est inférieure à l'énergie totale initiale des deux nucl´eons (projectile et cible). Dans le cas contraire, on recommence le tirage des impulsions transverses ainsi que les rapidités.

### 2.4 Interaction nucléon-noyau

Dans le cadre du modèle HDPM, l'interaction nucléon-noyau est essentiellement décrite en termes d'interaction nucléon-nucléon multiple. Ceci conduit à un excès de particules secondaires. Cet excès dépend du nombre de masse du noyau cible. On donne d'abord, le nombre de nucléon cibles participant à l'interaction, par:

$$
n_T(s) = [0.56 + 0.0236 \ln(s - 1.76)] A_{\text{cible}}^{0.31}
$$
 (2.34)

s étant en  $\text{GeV}^2$ .

Puis, on considère la production d'un excès de particules secondaires. Cet excès est particulièrement paramétré pour les particules chargées négativement, et est donné par:

$$
\langle \Delta n_{-} \rangle = \begin{cases} 0.285 (n_{T} - 1) < n_{ch} > (s) \\ 0.25 (n_{T} - 1) < n_{ch} > (s) \end{cases} \quad \sqrt{s} \le 137 \text{ GeV} \tag{2.35}
$$

L'excès des particules secondaires neutres est tel que <  $\Delta n_{neu}$  >=<  $\Delta n_{-}$  >, et l'excès total des particules chargées est tel que <  $\Delta n_{ch}$  > = 2 <  $\Delta n$  - >. Dans le modèle HDPM on suppose que l'excès des particules secondaires provient d'une troisième chaîne, qu'on modélise par une distribution gaussienne dans l'espace des rapidités. Puis, l'excès des différents types de particules suit le rapport de l'excès sur le nombre initiale pour les chargées et les neutres.

### 2.5 Interactions pion-nucléon et kaon-nucléon

Les interactions de type pion-nucléon et kaon-nucléon sont simulées suivant la même analogie que les interactions nucléon-nucléon. La seule différence réside dans le calcul de l'énergie disponible dans le centre de masse et l'excès des particules secondaires dans le cas d'une interaction avec un noyau cible, qui d´ependent de la masse et des sections efficaces d'interaction des particules en question (pions ou kaons).

## 2.6 Interaction noyau-noyau

Dans le cas d'une interaction noyau-noyau (projectile-cible), on suppose un nombre  $n_P$  de nucléons du projectile qui participent à l'interaction. Les autres nucléons sont traités comme des spectateurs. Ainsi, l'interaction noyau-noyau pourrait être vu comme la superposition de  $n<sub>P</sub>$  interactions de type nucléon-noyau telle que décrite dans la section 2.4. Le nombre,  $n<sub>P</sub>$ , des nucléons participants à l'interaction peut être paramétré par

$$
n_P(s) = [0.56 + 0.0236 \ln(s - 1.76)] A_P^{0.31},
$$
\n(2.36)

 $A_P$  étant le nombre de masse du projectile.

Finalement, les nucléons spectateurs du projectile constitue un noyau résiduel se dirigeant dans la direction initiale du projectile, et dont l'impulsion est donnée par

$$
P_{\text{résidu}} = \left(1 - \frac{n_P}{A_P}\right) P_P,\tag{2.37}
$$

où  $P_P$  est l'impulsion du noyau projectile.

## Chapitre 3

## Résultats et discussion

Dans ce chapitre nous commençons par présenter une description globale du code de calcul que nous avons développé (toujours en cours de développement), ainsi que les tests de validation de quelques parties. Dans la suite du chapitre, nous présentons les résultats les plus pertinents que nous avons obtenus, en trois parties. Dans la première partie nous présentons les différentes formes des gerbes hadroniques pour la même particules mais pour des angles zénithales et des énergies différentes, puis les formes des gerbes pour des particules incidentes différentes. Dans la deuxième partie, nous présentons les résultats en termes du nombre de particules détectées pour un niveau observationnel défini (différentes hauteurs, soient 200, 500, 2000, et 5000 mètre). Dans la dernière partie nous étudions le déplacement de quelques particules (en l'occurrence l'électron, le positron et les muons) dans le sol.

## 3.1 Le code de calcul tinyDetectorsSimulator (tDS)

#### 3.1.1 Description du code de calcul

Le code est une librairie de classes standards utilisables pour ce projet et optimisées pour qu'elles soient utilisables pour d'autres projet avec des modifications minimes le cas échéant. Les classes sont classées en cinq catégories principales:

- utilitaires (utl): géométrie, générateurs, mathématiques, gestion de mémoire, ... etc
- physique (physics): processus électromagnétiques et hadroniques
- framework (fwk): détecteurs, classes de contrôle, et structures de données
- matériau (materials): éléments chimiques (atomes et molécules), alliages
- particules (particles): classes décrivant les particules  $(e^{\pm}, \mu^{\pm}, \text{photon}, \text{pions}, \text{kaons}, \text{résonances})$ et noyaux atomiques)

Par ailleurs, le code contient aussi un dossier data contenant des fichiers de données: données atomique, profile de l'atmosphère, ... etc.

Le code fait appel à trois librairies externes: root, CLHEP (Class Library for High Energy Physics) et GSL (Gnu Scientific Library). On fait appel à CLHEP pour le calcul matriciel et à la GSL pour les générateurs de variables aléatoires, tandis que root est utilisé surtout pour la statistique et les histogrammes.

#### Géométrie et système de coordonnées

Trois objets principaux constituent la librairie de géométrie de notre code: Vector, Point et CoordinateSystem. Vector pour représenter les quantités vectorielles, comme la vitesse, l'accélération ou la force, le champ magnétique, Point surtout pour représenter les positions, et la classes CoordinateSystem qui joue un rôle centrale dans la description des vecteurs et des positions, et qui facilite énormément le changement de coordonnées d'un système de coordonnées à un autre à travers les matrices de passages. Un objet de type Vector ou Point peut être définie directement en termes des coordonnées cartésiennes, ou cylindriques ou sphériques.

#### Les classes du framework

Le framework contient des classes permettant la construction d'un détecteur, notamment la classe VDetector et la classe PhysicalVolume. Il contient, par ailleurs, des classes de contrôle qui sont de type *Singleton*<sup>1</sup> , en l'occurrence CentralConfig, RunManager. La classe CentralConfig charge touts les paramètres de configuration depuis un fichier de configuration (souvent appelé "bootstrap.txt"). la classe RunManager est une classe fondamentale dans la gestion et le contrôle des particules. A travers cette dernière, les particules peuvent se localiser au sein du détecteur pendant leur propagation et transport. Dans notre cas, le détecteur contient un seul PhysicalVolume dans le volume externe est une boite parallélépipédique suffisamment large, e.g., 10 km  $\times$  10 km  $\times$  86 km. Au fur et à mesure que la particule perse dans le matériau qui remplie le PhysicalVolume pendant la phase du transport, la particule fait appel à RunManager, qui à son tour fait appel au détecteur, et ce dernier boucle sur tous les volumes physiques qu'il contient jusqu'à trouver celui qui contient la particule, jusqu'à ce que la particule quitte complètement le détecteur. Dans ce travail, le détecteur est décrit par une classe particulière Atmosphere, dont le profil de densité (Cf., figure 3.1) correspond à celui du modèle US Standard Atmosphere Model 1976 [1]. L'atmosphère contient 78.1% d'Azote, 21% d'Oxygène et 0.9% d'Argon, et d'autres gazes rares avec des abondances négligeables, qu'on ne prend pas en considération.

<sup>&</sup>lt;sup>1</sup>En orienté objet, en particulier le C++, une classe de type singleton est une classe qui s'instancie une seule fois, mais elle peut être mise à jour à partir de n'importe quel position du code.

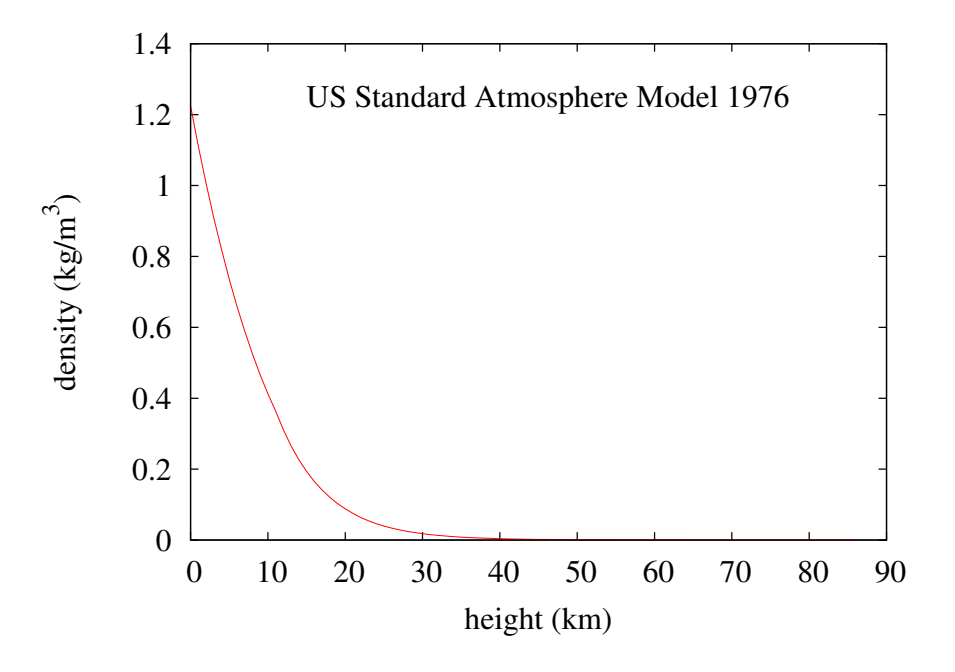

Figure 3.1: Profile de densité en kg/m<sup>3</sup> en fonction de l'altitude (en km), correspondant au US Standard Atmosphere Model 1976.

#### Les classes des matériaux

Pour définir un matériau qu'on place au sein d'un PhysicalVolume on construit les éléments chimiques qu'il contient: Atome ou Molecule, chacun avec son abondance en nombre. On définie aussi la densité de ce matériau. Dans le cas de l'atmosphère, la densité n'est pas constante partout au sein du PhysicalVolume. Pour cette raison, nous avons définie une classe abstraite DensityObject à partir de laquelle on peut créer, par héritage, la classe densité qui répond au profile qu'on veut. Nous avons, implémenter, en particulier la classe ConstantDensity utilisable dans le cas d'un matériau à densité partout constante.

#### Les classes de particules

Toutes les particules dans le code hérite d'une classe mère abstraite VParticle. La définition de chaque particule d'une classe particulière est nécessaire vue les natures différentes (leptonique, hadronique, stable, instable, différents processus d'interaction). A titre d'exemple, l'électron et le positron sont des particules très similaire, dont la différence principale est la charge électrique, mais elles sont soumises à des processus complètement différents: e.g., la diffusion Müller pour l'électron et la diffusion Bhabha et l'annihilation pour le positron. D'autres part, les particules instables ne se désintègrent pas suivant un mode générale. A titre d'exemple, pour la désintégration du muon, sa polarisation doit être prise en compte, tandis que pour la désintégration du pion  $\pi^0$  on en aura pas besoin. Chaque particule dispose de deux fonctions principales: Decay et InelasticInteraction dont l'implémentation est spécifique au type de la particule. Pour les particules stables, la fonction Decay est vide. Dans ce code, nous avons implémenté jusque'ici 54 particules, à savoir:  $\gamma,$   $e^\pm,$   $\mu^\pm,$ τ <sup>±</sup>, νe, ¯νe, νµ, ¯νµ, ν<sup>τ</sup> , ¯ν<sup>τ</sup> , π 0 , π <sup>±</sup>, K<sup>0</sup> L , K<sup>0</sup> S , K<sup>±</sup>, K<sup>∗</sup><sup>0</sup> , K<sup>∗</sup><sup>0</sup> , K∗±, η, ρ 0 , ρ <sup>±</sup>, ∆<sup>0</sup> , ∆<sup>0</sup> , ∆<sup>±</sup>, ∆<sup>±</sup>, ∆++,  $\overline{\Delta^{++}},\ \Omega^-,\ \overline{\Omega^-},\ \Xi^0,\ \overline{\Xi^0},\ \Xi^-,\ \overline{\Xi^-},\ \Lambda,\ \overline{\Lambda},\ \Sigma^0,\ \overline{\Sigma^0},\ \Sigma^{\pm},\ \overline{\Sigma^{\pm}},\ p,\ \bar{p},\ n,\ \bar{n},\$ noyau, anti-noyau.

#### Les classes de physique

Pour la physique, l'on a la librairie EM dont laquelle sont implémentés les processus électromagnétiques: les sections efficaces différentielles et totales. Par ailleurs, on a fournis la classe PreprocessorEM de type singleton. Cette classe prépare les sections efficaces totales et les intégrales radiatives pendant la phase d'initialisation du code. Elle est appelée par la fonction Init() de RunManager. D'autre part, c'est cette classe qui fournis toutes les fonctions d'échantillonnages des quantités cinétiques des particules produites par les diffusions et les interactions inélastiques. Par ailleurs, nous avons réussi pendant ce travail à implémenter le générateur HPDM qui rend la simulation des interactions hadroniques possible dans le domaine des énergies très élevées, soit  $\sqrt{s} > 7$  GeV. En dessous de cette limite, cette version du code est incapable de simuler des interactions hadroniques. Ceci fera l'objet de futures travaux.

#### 3.1.2 Tests de validation du générateur hadronique

Nous présentons dans cette sous section quelques résultats de simulations sur le générateur HDPM dans le cas de l'interaction  $p - \overline{p}$ , comparés avec celles obtenus par la collaboration UA5. Les tableaux 3.1, 3.2 et 3.3 rapportent nos résultats à coté de ceux obtenus par la collaboration UA5 pour les énergies  $\sqrt{s} = 200$  GeV, 546 GeV et 900 GeV, avec 20000, 40000 et 20000 réalisations, respectivement. Les résultats en termes de valeurs moyennes  $\langle n \rangle$  des multiplicités et des impulsions transverses  $p_t$  montrent un accord très satisfaisant. Ceci constitue une première validation du générateur hadronique pour les interactions de type nucléon-nucléon.

### 3.2 Simulation de la grande gerbe de l'air

Dans ce qui suit nous présentons les résultats des simulations de quelques gerbes. Cette partie constitue une première application du code tDS en faisant appel aux interactions électromagnétiques ainsi que les interactions hadroniques à hautes énergies (ici nous sommes limité à  $\sqrt{s} > 7 \text{ GeV}$ ).

La figure 3.2 représente la forme intégrale d'une gerbe extensive hadronique, initiée par un proton d'énergie initiale  $E_i = 10^{13}$  eV, en appliquant une coupure à  $E_{cut} = 10^9$  eV, et un angle zénithal  $Z = 0°$ . Sont montrées sur cette figures, les gerbes des particules suivantes: électrons, positrons, photons, pions chargés  $(\pi^{\pm})$ , muons  $(\mu^{\pm})$ , nucléons (anti-nucléons), et noyaux lourds  $(A \geq 2)$ . La figure 3.3 quant à elle, rapporte le profile temporelle (à gauche) ainsi que le profile

| Particule                                     | $\langle n \rangle$ | $\langle n \rangle$ | $p_t$   | $$         |
|-----------------------------------------------|---------------------|---------------------|---------|------------|
|                                               | UA5                 | ce travail          | UA5     | ce travail |
|                                               |                     |                     | (GeV/c) | (GeV/c)    |
| $\pi^{\pm}$                                   | 17.75               | 17.0                | 0.37    | 0.37       |
| $K^{\pm}$                                     | 1.57                | 2.32                | 0.57    | 0.50       |
| $K_S^0 + K_L^0$                               | 1.58                | 1.57                | 0.57    | 0.58       |
| $p + \overline{p}$                            | 1.84                | 2.12                | 0.53    | 0.41       |
| $n + \overline{n}$                            | 1.86                | 1.62                | 0.53    | 0.49       |
| $\Sigma^{\pm} + \overline{\Sigma}^{\pm}$      | 0.15                | 0.16                | 0.61    | 0.62       |
| $\Lambda + \overline{\Lambda}$                | 0.29                | 0.32                | 0.61    | 0.61       |
| $E^- + E^0 + \overline{E^-} + \overline{E^0}$ | 0.078               | 0.087               | 0.84    | 0.81       |
| $e^{\pm}$                                     | 0.27                | 0.284               | 0.11    | 0.15       |
| $\gamma$                                      | 23.81               | 23.73               | 0.20    | 0.20       |
| toutes                                        | 49.20               | 49.20               | 0.31    | 0.31       |
| toutes les chargées                           | 21.62               | 21.92               | 0.40    | 0.39       |

Table 3.1: Comparaison des multiplicités et des impulsions transverses obtenues par notre code avec celles obtenues par la collaboration UA5, pour  $\sqrt{s} = 200$  GeV, pour 20000 réalisations.

| Particule                                     | $\langle n \rangle$ | $\langle n \rangle$ | $$      | $$         |
|-----------------------------------------------|---------------------|---------------------|---------|------------|
|                                               | UA <sub>5</sub>     | ce travail          | UA5     | ce travail |
|                                               |                     |                     | (GeV/c) | (GeV/c)    |
| $\pi^{\pm}$                                   | 24.02               | 23.49               | 0.40    | 0.38       |
| $K^{\pm}$                                     | 2.44                | 3.60                | 0.60    | 0.52       |
| $K_S^0 + K_L^0$                               | 2.45                | 2.40                | 0.61    | 0.62       |
| $p + \overline{p}$                            | 2.44                | 2.72                | 0.62    | 0.55       |
| $n+\overline{n}$                              | 2.44                | 2.21                | 0.63    | 0.65       |
| $\Sigma^{\pm} + \overline{\Sigma}^{\pm}$      | 0.25                | 0.27                | 0.67    | 0.66       |
| $\Lambda + \overline{\Lambda}$                | 0.51                | 0.55                | 0.67    | 0.66       |
| $E^- + E^0 + \overline{E^-} + \overline{E^0}$ | 0.19                | 0.21                | 0.90    | 0.87       |
| $e^{\pm}$                                     | 0.37                | 0.39                | 0.12    | 0.15       |
| $\gamma$                                      | 31.96               | 32.60               | 0.21    | 0.20       |
| toutes                                        | 67.08               | 68.44               | 0.34    | 0.33       |
| toutes les chargées                           | 29.62               | 30.61               | 0.43    | 0.42       |

Table 3.2: Comparaison des multiplicités et des impulsions transverses obtenues par notre code avec celles obtenues par la collaboration UA5, pour  $\sqrt{s} = 546$  GeV, pour 40000 réalisations.

| Particule                                     | $\langle n \rangle$ | $\langle n \rangle$ | $< p_t >$ | $$         |
|-----------------------------------------------|---------------------|---------------------|-----------|------------|
|                                               | UA <sub>5</sub>     | ce travail          | UA5       | ce travail |
|                                               |                     |                     | (GeV/c)   | (GeV/c)    |
| $\pi^{\pm}$                                   | 27.86               | 27.62               | 0.42      | 0.39       |
| $K^{\pm}$                                     | 2.99                | 4.41                | 0.63      | 0.53       |
| $K_S^0 + K_L^0$                               | 3.02                | 2.92                | 0.64      | 0.63       |
| $p + \overline{p}$                            | 2.79                | 3.09                | 0.68      | 0.62       |
| $n + \overline{n}$                            | 2.84                | 2.59                | 0.68      | 0.72       |
| $\Sigma^{\pm} + \overline{\Sigma}^{\pm}$      | 0.33                | 0.34                | 0.71      | 0.68       |
| $\Lambda + \overline{\Lambda}$                | 0.65                | 0.70                | 0.70      | 0.67       |
| $E^- + E^0 + \overline{E^-} + \overline{E^0}$ | 0.29                | 0.31                | 0.93      | 0.93       |
| $e^{\pm}$                                     | 0.43                | 0.46                | 0.12      | 0.15       |
| $\gamma$                                      | 36.95               | 38.26               | 0.22      | 0.20       |
| toutes                                        | 78.15               | 80.72               | 0.36      | 0.34       |
| toutes les chargées                           | 34.55               | 36.12               | 0.46      | 0.43       |

Table 3.3: Comparaison des multiplicités et des impulsions transverses obtenues par notre code avec celles obtenues par la collaboration UA5, pour  $\sqrt{s} = 900$  GeV, pour 20000 réalisations.

en profondeur en  $g/cm2$  (à droite). On remarque que le proton primaire pénètre 62km avant de provoquer la première interaction. Au point d'interaction, on tire par les méthodes Monte-Carlo l'atome avec lequel le proton interagit, soit un atome d'Azote, d'Oxygène ou d'Argon. A titre d'exemple, une interaction proton-proton à une énergie  $\sqrt{s} = 200$  GeV dans le centre de masse, correspondant à  $E_{lab} = 2.125 \times 10^{13}$  eV, produit 37 particules secondaires finales, soit: 2 neutron, 1 proton, 1 anti-proton,  $\Sigma^+$ ,  $\overline{\Lambda}$ , 5  $K^+$ , 3  $K^-$ , 3  $K^0_S$ , 2  $\pi^-$ , et 18 photon issues principalement de la désintégration des pions  $\pi^0$ . Aux plus hautes énergies, soit à titre d'exemple  $\sqrt{s} = 20$  TeV, correspondant à  $E_{lab} = 2.125 \times 10^{17}$  eV, une interaction proton-proton produit 195 particules secondaires comme états finaux.

#### 3.2.1 Effet de l'angle zénithal

Pour étudier l'effet de l'angle zénithale sur le développement de la gerbe, nous fixons l'énergie du proton soit  $E_i = 10^{13}$  eV (l'énergie de coupure est toujours prise  $E_{cut} = 10^9$  eV), nous faisons varier l'angle zénithale en considérant les valeurs 0°, 50° et 80°. Les figures 3.4, 3.5 et 3.6 rapportent les résultats correspondant, respectivement aux angles zénithales  $0^\circ$ ,  $50^\circ$  et  $80^\circ$ .

Comme première remarque, ni les formes des gerbes se ressemblent ni les profiles en profondeurs. En effet, il est très bien établi que les gerbes électromagnétiques produites pour la même particule primaire (e.g., photon ou électron) se ressemblent toujours (pour différentes réalisations mais pour des angles zénithales différents), ce qui n'est pas le cas pour les gerbes hadroniques, tels que révélé par les figures  $3.4$ ,  $3.5$  et  $3.6$ . Ceci vient du fait que les interactions hadroniques sont très aléatoires, de point de vue multiplicités et type des particules secondaires produites pour une interaction avec les mêmes particules participants à l'interaction et avec la même énergie dans le centre de masse.

#### 3.2.2 Effet de l'énergie de la particule primaire

Dans ce cas on fixe l'angle zénithal à 0° et on fait varier l'énergie initiale du proton primaire, soient les valeurs  $E_i = 10^{13}$  eV,  $E_i = 10^{12}$  eV et  $E_i = 10^{11}$  eV (l'énergie de coupure est maintenue à  $E_{cut} = 10^9 \text{ eV}$ .

Les figures présent les gerbes hadroniques de même particule primaire(proton) et angle zénithal  $=0$ , mais avec des énergies initiales différentes. Les figures 3.7, 3.8 et 3.9 rapportent les résultats des gerbes correspondant, respectivement, aux énergies  $E_i = 10^{13}$  eV,  $10^{12}$  eV et  $10^{11}$  eV.

#### 3.2.3 Autres particules primaires

Dans cette section nous examinons l'évolution de la gerbe pour des primaires autre que le proton, soient le <sup>4</sup>He, le <sup>12</sup>C et le <sup>56</sup>Fe.

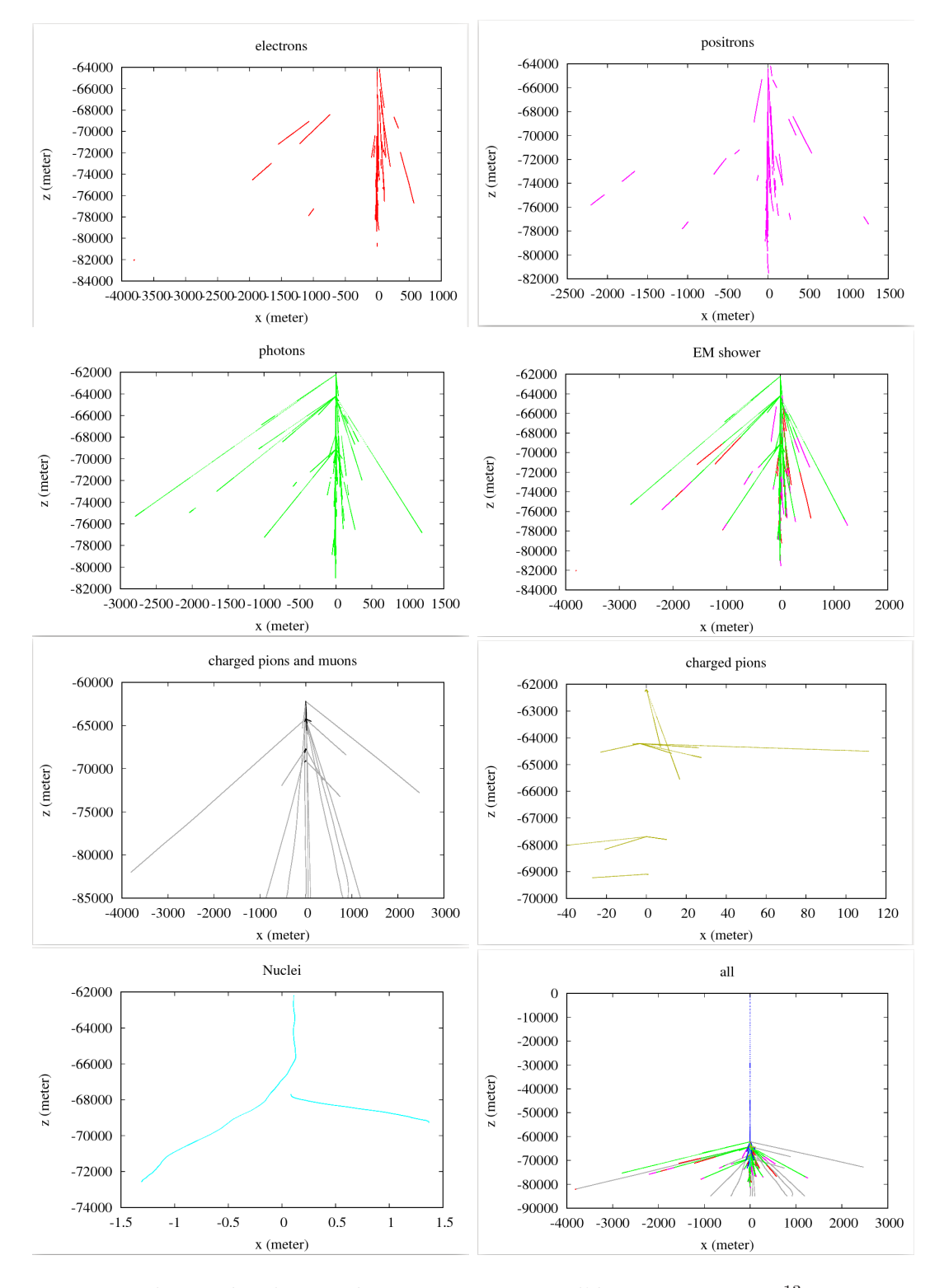

Figure 3.2: La gerbe intégrale initiée par un proton d'énergie  $E = 10^{13}$  eV, perçant dans l'atmosphère avec un angle zénithal =  $0^{\circ}$ .

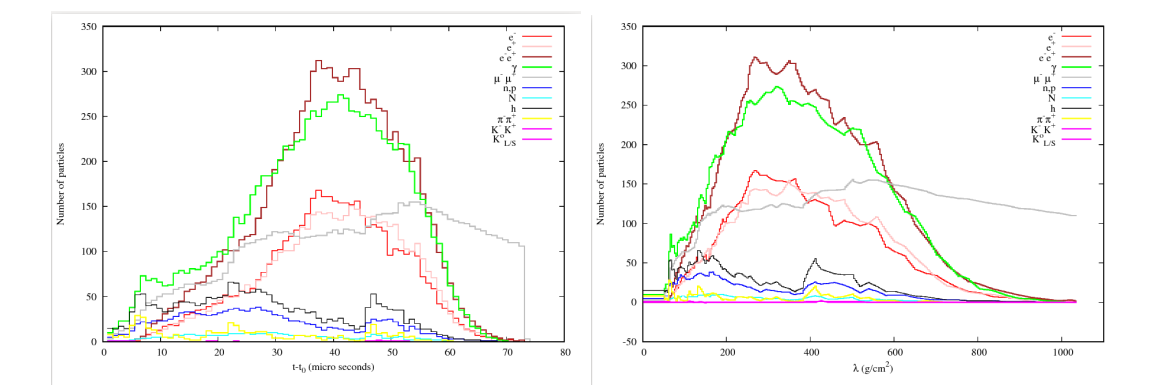

Figure 3.3: Profiles temporelle et en profondeur, produits par un proton d'énergie  $E = 10^{13}$  eV, perçant dans l'atmosphère avec un angle zénithal =  $0°$ .

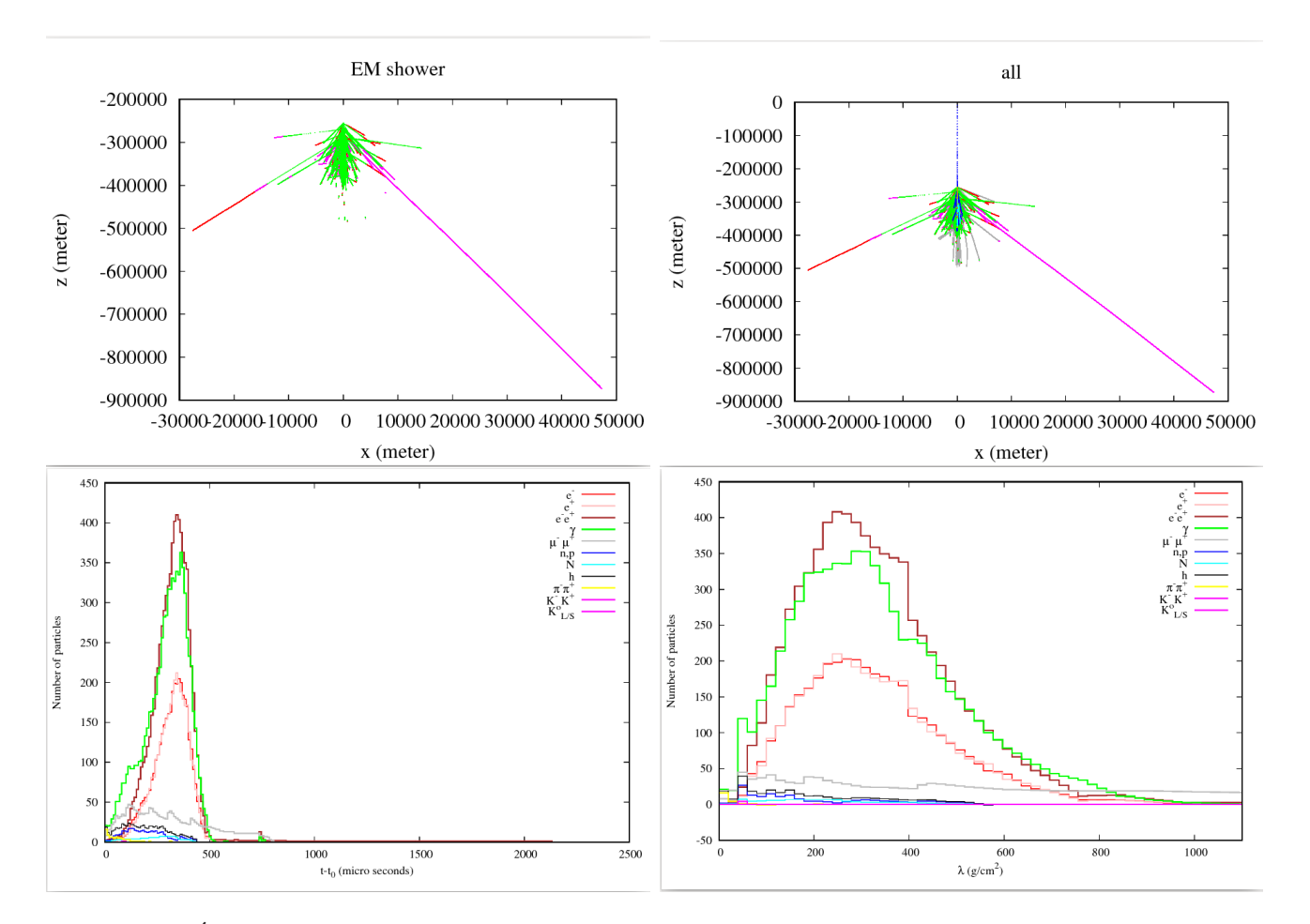

Figure 3.4: Évolution de la grande gerbe de l'air initiée par un proton d'énergie  $E = 10^{13}$  eV, pénétrant l'atmosphère à un angle zénithal = 0°. Les profiles temporelle et en profondeur sont aussi représentés.

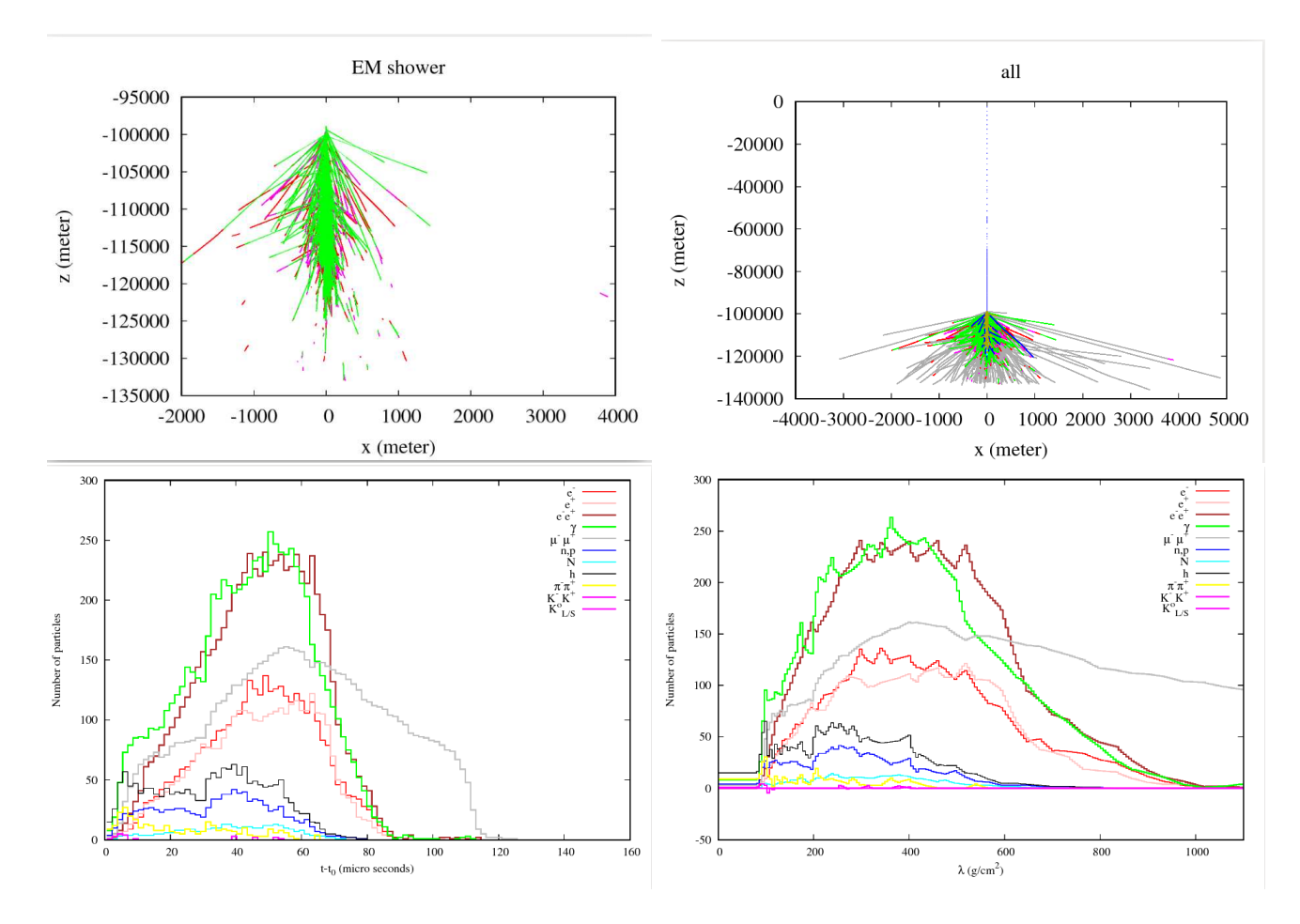

Figure 3.5: Idem que la figure 3.4, mais pour un angle zénithal =  $50^{\circ}$ .

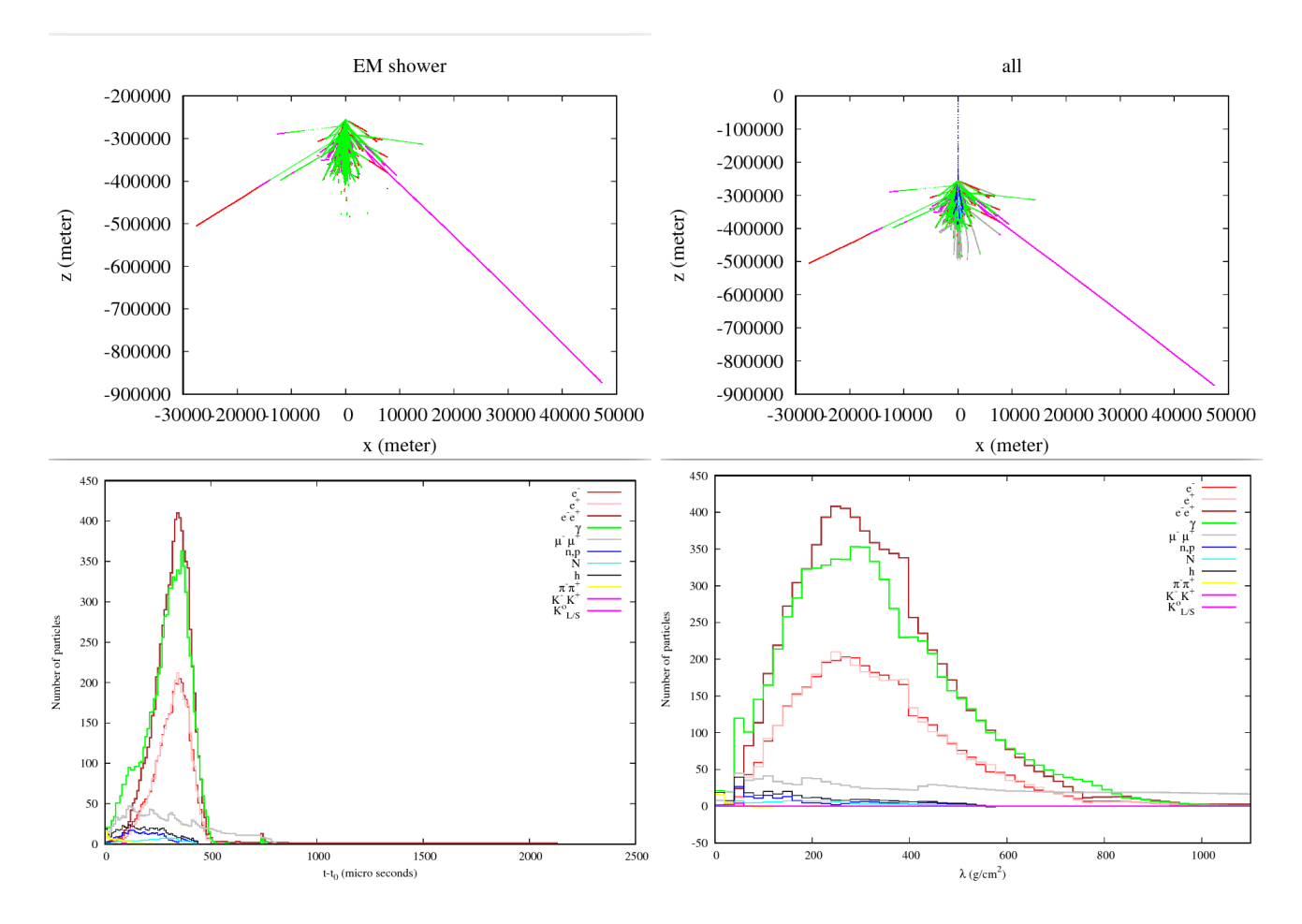

Figure 3.6: Idem que la figure 3.4, mais pour un angle zénithal =  $80^{\circ}$ .

![](_page_36_Figure_1.jpeg)

Figure 3.7: Évolution de la gerbe produite par un proton d'énergie  $E = 10^{13}$  eV à un angle zénithal  $= 0^\circ$ . Les profiles, temporelle et en profondeur, sont aussi représentés.

![](_page_37_Figure_1.jpeg)

Figure 3.8: Idem que la figure 3.7, mais pour une énergie du proton primaire  $E = 10^{12}$ .

![](_page_38_Figure_1.jpeg)

Figure 3.9: Idem que la figure 3.7, mais pour une énergie du proton primaire  $E = 10^{11}$ .

![](_page_39_Figure_1.jpeg)

Figure 3.10: Évolution de la gerbe produite par le <sup>4</sup>He d'énergie  $E = 10^{13}$  eV à un angle zénithal  $= 0$ °. Les profiles, temporelle et en profondeur, sont aussi représentés..

Les figures 3.10, 3.11 et 3.12 représentent les gerbes ainsi que les profiles temporelle et en profondeurs, tels que initiés par le <sup>4</sup>He, le <sup>12</sup>C et le <sup>56</sup>Fe, respectivement, avec une énergie primaire  $E = 10^{13}$  eV (pour un angle zénithal =0°).

## 3.3 Spectre en énergie des muons atteignant le sol

Dans une gerbe hadroniques, les muons (produits suite à la désintégration des pions chargés) sont les particules les plus pénétrantes dans l'atmosphère. Il est ainsi, intéressant de simuler leurs flux ainsi que leurs spectre à un niveau observationnel donné. Les figures 3.13 et 3.14 représentent les spectres en énergie des muons détectés à des altitudes de 200 mètre et 500 mètre, respectivement. La gerbe est initiée par un proton d'une énergie primaire  $E_i = 10^{13}$  eV et pénétrant l'atmosphère  $\hat{a}$  un angle zénithal = $0^\circ$ .

La figure 3.15 présente le spectre d'énergie des muons détecté a hauteur  $h = 5000$  mètre. Les muons crées dans une gerbe de particule primaire proton avec énergie  $E_i = 10^{13} \text{eV}$  et angle

![](_page_40_Figure_1.jpeg)

Figure 3.11: Idem que la figure 3.10, mais pour le  $^{12}$ C.

![](_page_41_Figure_1.jpeg)

Figure 3.12: Idem que la figure 3.10, mais pour le <sup>56</sup>Fe.

![](_page_41_Figure_3.jpeg)

Figure 3.13: Spectre en énergie des muons atteignant une hauteur de 200 mètre, et provenant d'une gerbe initiée par un proton primaire d'énergie  $E_i = 10^{13}$  eV.

![](_page_42_Figure_1.jpeg)

Figure 3.14: Idem que la figure 3.13, mais pour une hauteur de 500 mètre.

#### $z\acute{e}nithal =0.$

Nous remarquons que les spectres en énergie se ressemblent plus ou moins, par ce que le nombre des muons ainsi que leurs énergies restent préservés, du fait que le seul processus de perte d'énergie, qui est le Bremsstrahlung, est inefficace en matière de perte d'énergie pour les muons, et d'autre part par ce que les muons énergétiques, par rapport à un référentiel donné, vivent plus longtemps dans ce référentiel.

## 3.4 Pénétration des particules dans le sol

Il est intéressant, pour les muons surtout, de simuler la pénétration dans le sol. Ceci nous permettra d'avoir une idée sur la portée des muons dans le sol afin de faire des expériences de détections sous souterraines.

Pour ce faire, nous avons considéré des flux de dix particules, pour les électrons, les positrons et les muons, perçant dans le sol avec différentes énergies:  $E_i = 10^{12}$  eV,  $E_i = 10^{11}$  eV,  $E_i = 10^{10}$  $eV$  et  $E_i = 10^9$  eV.

Les figures 3.16, 3.17 et 3.18 rapportent les trajectoires des électrons, positrons et des muons, respectivement, pour les énergies citées ci-dessus.

Nous remarquons que la portée des particules augmente en fonction de l'énergie, ce qui est très logique. Il est clair que les muons sont très pénétrantes comparés aux électrons et aux positrons. Un muon d'une énergie  $E \sim 10^{11}$  eV, peut traverser une profondeur de 3 km sous la terre, ce qui est équivalent à traverser une montagne d'une altitude de 3 km. Notons bien que la nature du sol diffère d'une région à une autre, ce qui veux dire que les résultats que nous avons obtenus ne sont pas standards.

![](_page_43_Figure_1.jpeg)

Figure 3.15: Idem que la figure 3.13, mais pour une hauteur de 5000 mètre

![](_page_43_Figure_3.jpeg)

Figure 3.16: Trajectoires de 10 électrons injectés à des énergies différentes:  $E_i = 10^{12}$  eV,  $E_i = 10^{11}$ eV, $E_i = 10^{10}$  eV et  $E_i = 10^9$  eV.

![](_page_44_Figure_1.jpeg)

Figure 3.17: Idem que figure 3.16, mais pour les positrons.

![](_page_44_Figure_3.jpeg)

Figure 3.18: Trajectoires de 10 muons injectés à des énergies différentes:  $E_i = 10^{11} \text{ eV}, E_i = 10^{10}$ eV et  $E_i = 10^9$  eV.

## Conclusion générale

Dans ce travail nous avons simulé, par les méthodes Monte Carlo, l'évolution des grandes gerbes de l'air initiées par des particules de natures hadroniques, notamment les noyaux atomiques (e.g., le proton, le <sup>12</sup>C, et le <sup>56</sup>FE) à des énergies moyennement élevées ( $E < 10^{14}$  eV). Pour ce faire, nous avons contribué au développement du code de calcul tinyDetectorsSimulator (tDS), auquel nous avons implémenté le générateur hadroniques HDPM. Ceci nous a permis de simuler toutes les interactions de natures hadroniques dans le domaine des énergies  $\sqrt{s}$  > 7 GeV. Pour les interactions de type nucléon-nucléon nous nous sommes basés sur le modèle du générateur de la collaboration UA5 établis sur la base des résultats des collisions  $p - \bar{p}$  aux alentour de l'énergie  $\sqrt{s}$  ∼ 500 GeV. Nous avons validé la partie hadronique de notre code en comparant nos résultats à celle de la collaboration UA5. L'accord trouvé en termes des multiplicités moyennes et des impulsions transverses des différents types de particules est très satisfaisant. Nous avons, par la suite, généralisé les interactions aux cas nucléon-noyau, hadron-noyau et noyau-noyau. Dans la deuxième partie de ce travail, nous avons appliqué le code pour la simulation de l'évolution des grandes gerbes de l'air en se limitant aux proton, carbon 12 et le Fer 56 comme particules primaires, aux énergies  $E < 10^{14}$  GeV. Pour le proton, nous avons simuler différents gerbes pour des énergies et des angles zénithales différents. Nous avons représenté pour chaque cas la gerbes intégrales dans le plan x-z, tout en montrant que les gerbes initiées par angles zénithales grandes sont plus longues que celles avec des angles zénithales très faibles. En termes de profiles temporelles les gerbes avançant avec des angles zénithales élevés survient plus. Cependant, les profiles en termes de profondeurs (quantité de matière traversée en gramme/cm<sup>2</sup>) tous les profiles correspondants à la même particule primaire et la même énergie primaire se valent plus ou moins. Nous avons, par ailleurs montré que les muons sont les particules les plus abondantes dans la gerbes pour les basses altitudes. Ces muons sont issues, principalement, de la désintégration des pions chargés, et survécut grâce à leurs sections efficaces très faibles, et grâce à leurs durées de vie qui sont relativement grandes (dans le référentiel du laboratoire) comparée à la durée globale du développement de la gerbe. D'autre part, nous avons calculé le nombre de particules arrivant à différents niveaux observationnels, tout en montrant qu'aux très basses altitudes les muons sont les particules les plus abondantes. Puis, et dans le but de suivre ces particules quand elles percutent le sol, nous avons calculé leurs spectres en énergies. La dernière partie dans ce travail nous l'avons

consacré à l'étude de la pénétrabilité des muons, électrons et positrons dans le sol. Nous avons trouvé qu'effectivement les muons sont des particules très pénétrantes.

## Bibliographie

- [1] *U.S. Standard Atmosphere*. U.S. Government Printing Office, Washington, D.C., 1976.
- [2] G. J. Alner and el al. The ua5 high energy  $\bar{p}p$  simulation program. *Nucl. Phys.*, B291:445–502, 1987.
- [3] J. N. Capdevielle. Aaa. *Phys*, 15:98, 1989.
- [4] A. Capella and T. V. *Phys. Lette.*, 93B:146, 1980.
- [5] D. Heck, J. Knapp, J. Capdevielle, G. Schatz, and T. T. . *CORSIKA: A Monte Carlo Code to Simulate Extensive Air Showers*, volume hh. 1998.
- [6] G. T. K and S. Todor. High-energy cosmic rays. *Nuclear Physics A*, 777:XX, 2006.
- [7] Y. F. N.N. Kalmykov, S.S. Ostapchenko. Aaa. *Physics*, 56:105, 1993.
- [8] Pierre Auger Observatory. Cosmic Ray Spectrum, https://www.auger.org/index.php/cosmicrays/cosmic-ray-spectrum, 1999.
- [9] J. Ranft. Aaa. *Phys. Rev*, 51:64, 1995.
- [10] P. L. R.S. Fletcher, T.K. Gaisser and T. Stanev. Aaa. *Phys. Rev*, 50:5710, 1994.
- [11] K. Werner. Aaa. *Phys. Rep*, 87:238, 1993.

## Appendix A

# Générateurs de variables aléatoires: Méthodes Monte-Carlo

## A.1 Méthodes Monte-Carlo (MC)

#### A.1.1 Définition

On appelle méthode de Monte-Carlo toute méthode visant à tirer une valeur numérique, en utilisant des procédés aléatoires, en se basant sur des techniques probabilistes. Le nom de ces méthodes fait allusion aux jeux de hasard pratiqués à Monte-Carlo. Les méthodes de Monte-Carlo sont particulièrement utilisées pour calculer des intégrales en dimensions plus grandes que 1 (en particulier, pour calculer des surfaces, des volumes, etc..). Les m´ethodes Mont-Carlo sont des m´ethodes de simulation qui utilise une séquence de nombres aléatoires pour étudier les processus physiques (sorte d'expériences numériques) et qui sont basées sur des fonctions de densité de probabilité (fdp, appelé pdf en anglais pour probability distribution function). Ces méthodes sont évoquées pour simuler les problèmes complexes, dont les solutions analytiques s'avèrent impossibles, voire trop complexes. Elles sont aussi utilisées pour résoudre les équations aux dérivées partielles. Le véritable développement des méthodes Monte-Carlo s'est effectué, sous l'impulsion de John von Neumann et Stanislas Ulam, notamment lors de la seconde guerre mondiale et sur des recherches pour la fabrication de la bombe atomique.

### A.2 Générateurs

Pour générer une séquence des nombres (pseudo-) aléatoires, suivant une fdp, on a deux méthodes différentes: (i) la méthode de transformation et (ii) la méthode de réjection. Dans notre code nous avons procédé par la méthode de transformation, étant donné qu'elle est maniable pour les fdp que nous avons utilisé.

#### A.2.1 Méthode de transformation

Suivant cette méthode, on génère d'abord une séquence  $y_1, y_2, \ldots y_n$  de nombres aléatoires uniformes distribués sur l'intervalle [0, 1], à partir desquels on tire les nombres aléatoires  $x_1, x_2,$ ...  $x_n$  suivant une fdp,  $f(x)$ .

Soit, y une variable aléatoire uniforme, avec  $y = h(x) \rightarrow y_i = h(x_i)$ , décrite par une fdp uniforme,  $g(y)$ , tel que

$$
g(y) = \frac{1}{h'(x)} f(x),
$$
\n(A.1)

ce qui donne  $x = h^{-1}(y)$ . En imposant à  $g(y)$  d'être uniforme, la fonction  $h(x)$  (la CDF, Cumulative Distribion Function) pourrait être définie comme suit

$$
h(x) = \int_{xmin}^{x} f(u) du.
$$
 (A.2)

Suivant, cette définition, on doit d'abord calculer analytiquement la fonction  $h(x)$  par l'équation (A.2), puis obtenir la variable x à partir de la variable uniforme y, suivant l'expression  $x = h^{-1}(y)$ (la fonction inverse de la CDF).

La règle générale est que la variable tirée suivant une loi PDF (Probability Distribution Function) est égale la CDF inverse d'une variable uniforme tirée dans l'intervalle  $[0,1]$ .

#### A.2.2 La méthode de réjection

La méthode de réjection, est une alternative inévitable dans le cas où la méthode de transformation est impossible. Son principe est de générer un couple de de nombres aléatoires uniforme  $r_1, r_2$  sur l'intervalle  $[0, 1]$ , puis calculer un coupe x, y comme suit

$$
\begin{cases}\nx_1 = x_{\min} + r_1(x_{\max} - x_{\min}) \\
y_1 = r_2 \times f_{\max}\n\end{cases}
$$
\n(A.3)

avec  $x_{\min} < x < x_{\max}$  et  $0 < y < f_{\max}$ . Puis on fait le test suivant: si  $y_1 < f(x_1) \rightarrow$  on accepte  $x$ , si non la variable  $x$  est rejetée.

Toute générateur nécessite, bien évidement, une valeur initial  $x_0$  appelée grain. Souvent, on attribut le grain `a partir de l'horloge.

#### A.2.3 Générateurs suivant différentes fdp

#### Loi uniforme

Dans le cas d'une loi uniforme, on utilise les méthodes appelées de la congruence mixte, pour lesquelles la séquence est donnée par

$$
n_{i+1} = (an_i + b) \mod (m). \tag{A.4}
$$

Un des exemples est celui de Parck et Miller, pour lequel l'on a

$$
n_{i+1} = 16870n_i \mod(m),\tag{A.5}
$$

avec  $m = 2^{31} - 1$ .

#### Loi gaussienne

Pour tirer un nombre aléatoire sur l'intervalle  $[x_{\min},x_{\max}]$  suivant une loi gaussienne de type

$$
f(x) = Ae^{-\frac{(x-\mu)^2}{2\sigma^2}}.
$$
\n(A.6)

Dans le cas où  $x_{\min} = -\infty$  and  $x_{\max} = +\infty$ , la constante de normalisation devient  $A =$  $1/(\sigma\sqrt{2\pi})$ . Dans le cas générale, cette constante est donnée par

$$
A \int_{x_{\min}}^{x_{\max}} e^{\frac{-(x-\mu)^2}{2\sigma^2}} dx = 1.
$$
 (A.7)

passant par le changement de variable,  $dx = \sqrt{2}\sigma du$ , il vient

$$
A\sqrt{2}\sigma \int_{u_{\min}}^{u_{\max}} e^{t^2} dt = 1.
$$
 (A.8)

L'on obtient finalement

$$
x = \mu + \sqrt{2}\sigma erf^{-1}(1 - 2r),
$$
\n(A.9)

r étant un nombre aléatoire tiré dans [0, 1], et  $er f^{-1}$  est la fonction inverse de la fonction erf, dite erreur de fonction, définie par

$$
erf(x) = \frac{2}{\sqrt{\pi}} \int_0^x e^{t^2} dt.
$$
 (A.10)

#### Loi de puissance

Soit  $f(x)$ , une loi de puissance définie par

$$
f(x) = Ax^{-p}.\tag{A.11}
$$

La constante de normalisation A est telle que

$$
\int_{x_{\min}}^{x_{\max}} Af(u)du = 1
$$
\n(A.12)

L'on obtient finalement

$$
x = \left[ x_{\min}^{-p+1} + \frac{-p+1}{x_{\max}^{-p+1} - x_{\min}^{-p+1}} r \right]^{1/(-p+1)}
$$
(A.13)

#### Loi Lorentzienne

Soit  $f(x)$  une fdp décrite par une Lorentzienne comme suit

$$
L(x) = A \frac{1}{1 + \left(\frac{x - x_0}{\frac{\Gamma}{2}}\right)^2},
$$
\n(A.14)

La normalisation donnes

$$
A \int_{x_{\min}}^{x_{\max}} \frac{dt}{1+t_2} = 1.
$$
 (A.15)

En procédant par le changement de variable,  $t = \tan y$ , et donc  $dt = dy(1 + t^2)$ , et en posant

$$
q = \left[\frac{\arctan\left(x_{\text{max}} - x_0\right)}{a} - \frac{\arctan\left(x_{\text{min}} - x_0\right)}{a}\right]r + \left[\frac{\arctan\left(x_{\text{max}} - x_0\right)}{a}\right] \tag{A.16}
$$

il vient finalement

$$
x = x_0 + \frac{\Gamma}{2} \tan q \tag{A.17}
$$

## Appendix B

# La Cinématique de la désintégration des particule

## B.1 Introduction

Chaque particule défini à un certain nombre de caractéristiques fondamental et parmi ces caractéristiques "la vie moyenne" est le premier responsable a désintégration de particule. Il existe plusieurs vois de sortie des particules aprie la désintégration de particules primaire.

#### B.1.1 Désintégration en 2 corps

Dans une désintégration en deux corps, la cinématique est très simple. Dans le référentiel du centre de masse tel que : Conservation de l'énergie-impulsion

![](_page_52_Figure_6.jpeg)

Figure B.1: Cinématique d'un diffusion à deux corps...

$$
E = M = E_1 + E_2
$$
  
\n
$$
P = 0 = P_1 + P_2
$$
 (B.1)  
\n
$$
P_1 = P_2
$$

En utilisant la relation

$$
E = \sqrt{P^2 + M^2}
$$
 (B.2)

$$
M = \sqrt{(P_1^2 + m_1^2)} + \sqrt{(P_2^2 + m_2^2)}
$$
  
\n
$$
P_1 + m_1 = (M - \sqrt{(P_2^2 + m_2^2)})^2
$$
\n(B.3)

Alors la quantité de mouvement et l'énergie

$$
P_1 = P_2 = \frac{\sqrt{((M^2 - (m_1 + m_2)^2)(M^2 - (m_1 - m_2)^2))}}{2M}
$$
  
\n
$$
E_1 = \frac{M^2 + m_1 - m_2}{2M}
$$
  
\n
$$
E_2 = \frac{M^2 - m_1 + m_2}{2M}
$$
\n(B.4)

### B.1.2 Désintégration en 3 corps

![](_page_53_Figure_8.jpeg)

Figure B.2: Cinématique d'un diffusion à trois corps..

Dans le cas d'une désintégration en trois corps est indépendant des variables  $s_{24}$  et $s_{34}$ 

$$
s_{24}^{min} = (m_2 + m_4)^2
$$
  
\n
$$
s_{24}^{max} = (\sqrt{s} - m_3)^2
$$
  
\n
$$
s_{34}^{min} = (m_3 + m_4)^2
$$
  
\n
$$
s_{34}^{max} = (\sqrt{s} - m_4)^2
$$
  
\n(B.5)

$$
s_{34} = (E_3 + E_4)^2 - (P_3 + P_4)^2
$$
\n(B.6)

 $E_3$ et  $E_4$  est les énergies des particules 3 et 4, dépendent de  $s_{24}$ 

$$
E_3 = \frac{m_1^2 - s_{24} - m_3^2}{2\sqrt{s}_{24}}
$$
  
\n
$$
E_4 = \frac{-m_2^2 + s_{24} + m_4^2}{2\sqrt{s}_{24}}
$$
\n(B.7)

$$
s_{min} = (E_3 + E_4)^2 - (\sqrt{(E_3^2 - m_3^2)} - \sqrt{(E_4^2 - m_4^2)})^2
$$
  
\n
$$
s_{max} = (E_3 + E_4)^2 - (\sqrt{(E_3^2 - m_3^2)} + \sqrt{(E_4^2 - m_4^2)})^2
$$
\n(B.8)

Ce résultat présente par le diagramme de Dalitz

![](_page_54_Figure_7.jpeg)

Figure B.3: Ce diagramme illustre l'espace de phase disponible dans une désintégration à trois corps exprimée en termes des variables cinématiquess<sub>24</sub> et s<sub>34</sub> avec $\sqrt{s}$  = 2GeV. Chaque point correspond à un événement. Une distribution uniforme indique qu'il n'y a pas eu formations d'états intermédiaires pendant la désintégration...

![](_page_55_Picture_300.jpeg)

Table B.1: la désintégration des Mésons avec les rapports d'embranchement et les vois de désintégration et le temps de vie.

## B.2 les vois de désintégration des particules

Nous avions utilisée dans se code tout les particules possible Hadronique (méson et baryon) et  $\acute{e}$ lectromécanique (Leptons et gamma) dans les tableaux suivants nous avons présente les vois de désintégration et rapport de branchement et le temps nécessaire de la vie pour chaque élément.

### B.2.1 Méson

Le tableau B.1 rapport les voies de désintégration des pions et des kaons.

### B.2.2 Baryon

Le tableau B.2 rapport les voies de désintégration des baryons instables produits lors des interactions hadroniques.

## B.2.3 les particules électromécaniques

La tableau B.3 rapport les voies de désintégration des muons.

Table B.2: la désintégration des Baryons avec les rapports d'embranchement et les vois de désintégration et le temps de vie .

| particule   | principale           | $t$ (second)            | rapport         |
|-------------|----------------------|-------------------------|-----------------|
|             | désintégration       |                         | d'embranchement |
| $\mathbf n$ | $pe + \bar{\nu}_e$   | 880.3                   | 100%            |
| $\Lambda^0$ | $p\pi^-$             | $2.632 \times 10^{-10}$ | 64.2%           |
| $\Sigma^+$  | $p\pi^0$             | $8.018 \times 10^{-11}$ | 51.6%           |
|             | $n\pi^+$             |                         | 48.4%           |
| $\Sigma^-$  | $\pi^{-}\nu$         | $1.479 \times 10^{-10}$ | 100%            |
| $\Xi^0$     | $\pi^0 \Lambda^0$    | $2.90 \times 10^{-10}$  | 100%            |
| $\Xi^-$     | $\pi^{-}\Lambda^{0}$ | $1.639 \times 10^{-10}$ | 100%            |
| $\Omega^-$  | $\Lambda^{0} K^{-}$  | $8.21 \times 10^{-11}$  | 68.6%           |
|             | $\Xi^0\pi^-$         |                         | 23.4%           |
|             | $\Xi^{-}\pi^{0}$     |                         | 8%              |

Table B.3: La désintégration des particules électromécaniques (gamma et leptons) avec les rapports d'embranchement et les vois de désintégration et le temps de vie.

![](_page_56_Picture_325.jpeg)